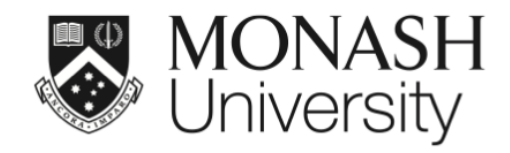

### **Constructing experimental designs with the edibble R-package**

Presenter: *Emi Tanaka*

- $\mathbf{\hat{m}}$  Department of Econometrics and Business Statistics, Monash University, Melbourne, Australia
- $\blacktriangleright$ emi.tanaka@monash.edu
- **■** [@statsgen](https://twitter.com/statsgen)
- **曲** 9 Nov 2021 @ Applications of Statistical Procedures in Biological Data

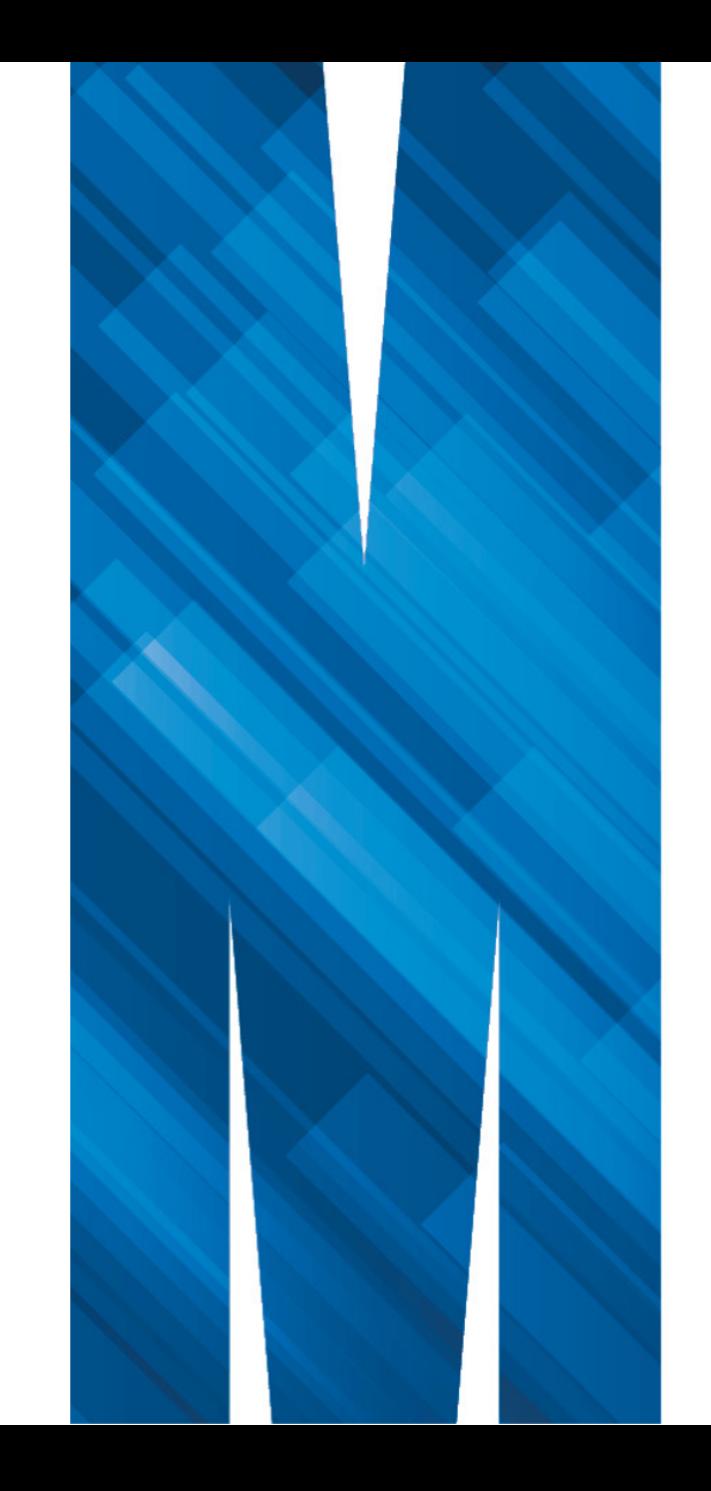

#### **Table of Contents**

**1** Experimental design *basics*

**2** *Current state* of experimental design tools  $\mathbf{Q}$ 

**3** *Software design* for an everyday user

**4** The grammar of experimental designs with edibble  $\text{D} \cdot \text{A}$ 

 $\mathcal O$  These slides made using R powered by HTML/CSS/JS can be found at [emitanaka.org/slides/stats4bio2021/edibble](https://emitanaka.org/slides/stats4bio2021/edibble)

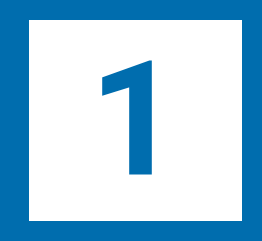

### **Experimental design** *basics*

## **Experiment**

Essential scientific endeavors to collect data to explore, understand or verify phenomena.

## **Experimental data**

#### The gold standard in data collection.

(provided that experimental design is satisfactory)

## **Comparative experiments**

Collecting data to compare the effects of different conditions under a *controlled environment* with the goal of drawing generalisable conclusions

### **Designing comparative experiments**

*"*

*... to identify data-collection schemes that achieve sensitivity and specificity requirements despite biological and technical variability, while keeping time and resource costs low.*

*— Krzywinski & Altman (2014)*

#### Planning the controlled environment such that there is a higher confidence that effects can be attributed to selected conditions

Krzywinski, M., Altman, N. Designing comparative experiments. *Nat Methods* 11, 597-598 (2014).<https://doi.org/10.1038/nmeth.2974>

#### **Basic terminology in comparative experiments modified versions of Bailey (2008)**

i

**A** treatment  $(T)$  is the entire description of the condition applied to an experimental unit.

**Experimental unit** (Ω) is the smallest unit that the treatment can be independently applied to.

**Observational unit**  $(\Omega_o)$  is the smallest unit in which the response will be measured on.

- Not to be confused with responses  $Y$ .
- May or may not be the same as experimental unit.
- **Block**, also called **cluster**, is the unit that group some other units (e.g. experimental units) such that the units within the same block (cluster) are more alike (homogeneous).
- A **design**  $(D: \Omega \to \mathcal{T})$  is the allotment of treatments to particular set of units.
- A **plan** or **layout** is the design translated into actual units. *Randomisation* is usually involved in the translation process. i

Bailey, R. (2008). Design of Comparative Experiments (Cambridge Series in Statistical and Probabilistic Mathematics). Cambridge: Cambridge University Press. doi:10.1017/CBO9780511611483

#### **Experimental structures as defined by Bailey (2008)**

i

**Unit structure** means meaningful ways of dividing up experimental units  $(\Omega)$  and observational units  $(\bar{\Omega}_o)$ .

For example:

- **Unstructured**
- **Blocking**

**Treatment structure** means meaningful ways of dividing up  $\mathcal{T}$ .

For example:

 $\mathbf{i}$ 

- **Unstructured**: no grouping within  $\mathcal T$
- **Factorial**: all combinations of at least two factors
- **Factorial + control**

#### **Unreplicated experiments**

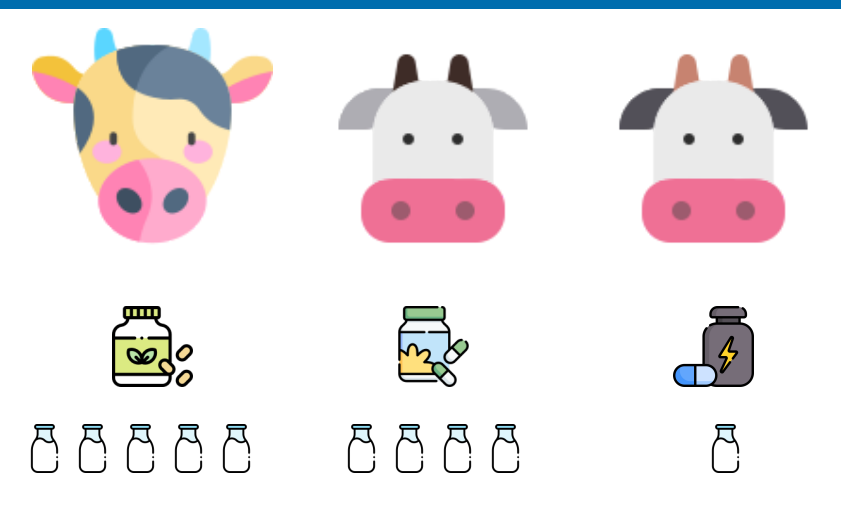

- **Experimental units**: 3 cows
- **Observational units**: 3 cows
- **Observation**: milk yield
- **Treatments**: 3 types of supplements
- **Allotment**: supplements  $\rightarrow$  cows
- **Replication**: 1 each

**Conclusion:**  $\mathbf{R}$  produces most  $\mathbf{R}$  therefore  $\mathbf{R}$  is the most effective supplement for higher milk yield from cows out of the three supplements tested

 $\Theta$  How confident will you be of this conclusion?

No individual experimental units are the same (with some exceptions)

#### **Treatment replications**

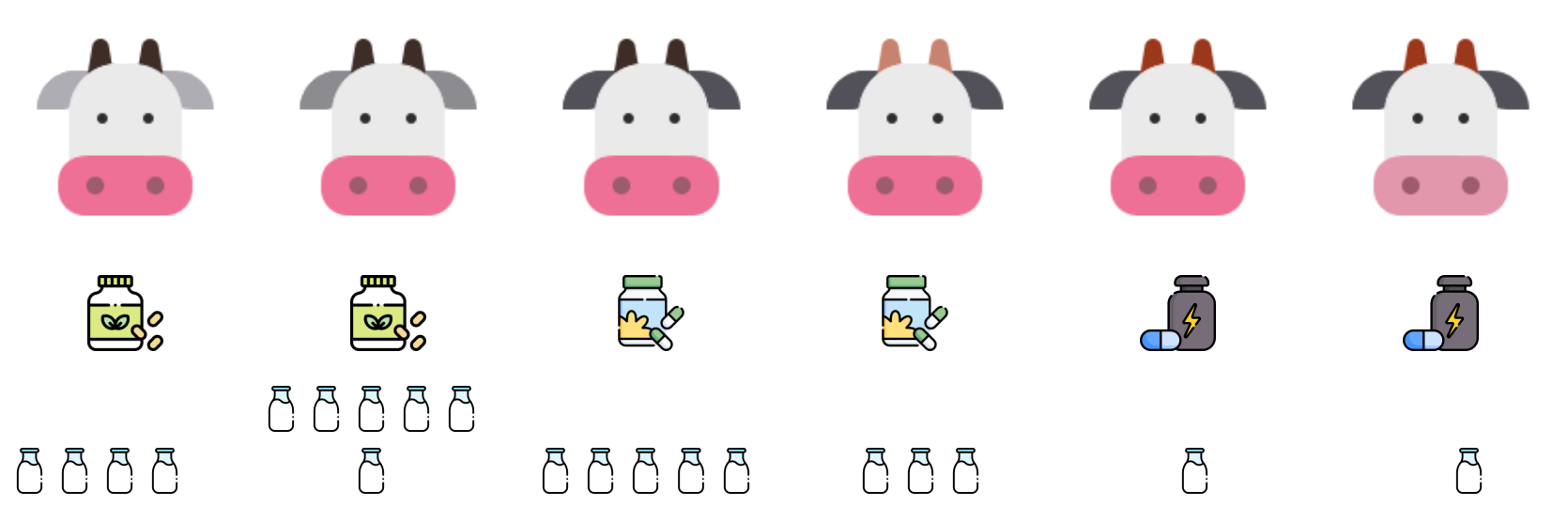

- **Experimental units**: 6 cows
- **Observational units**: 6 cows
- **Observation**: milk yield
- **Treatments**: 3 types of supplements
- **Allotment**: supplements  $\rightarrow$  cows
- **Replication**: 2 each

**Conclusion**: **e** produces most *on average* therefore **e** is the most effective supplement for higher milk yield from cows out of the three supplements tested

#### $\Theta$  How confident will you be of this conclusion now?

Treatment replications here allow us to estimate experimental unit (or error) variation

#### **Plan**  $\bigcirc$  **Treatment allocation for nested unit structure**

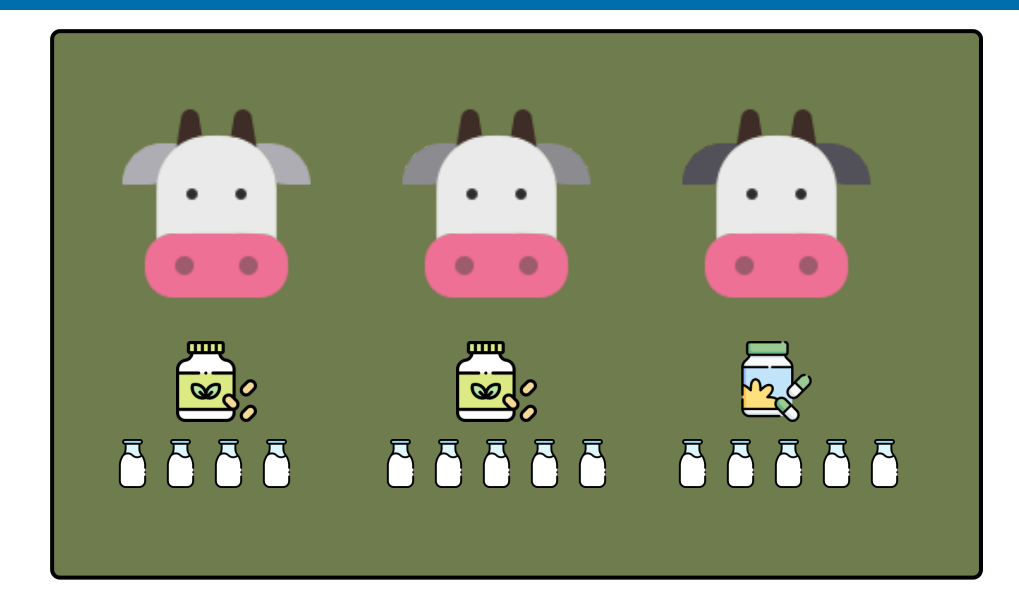

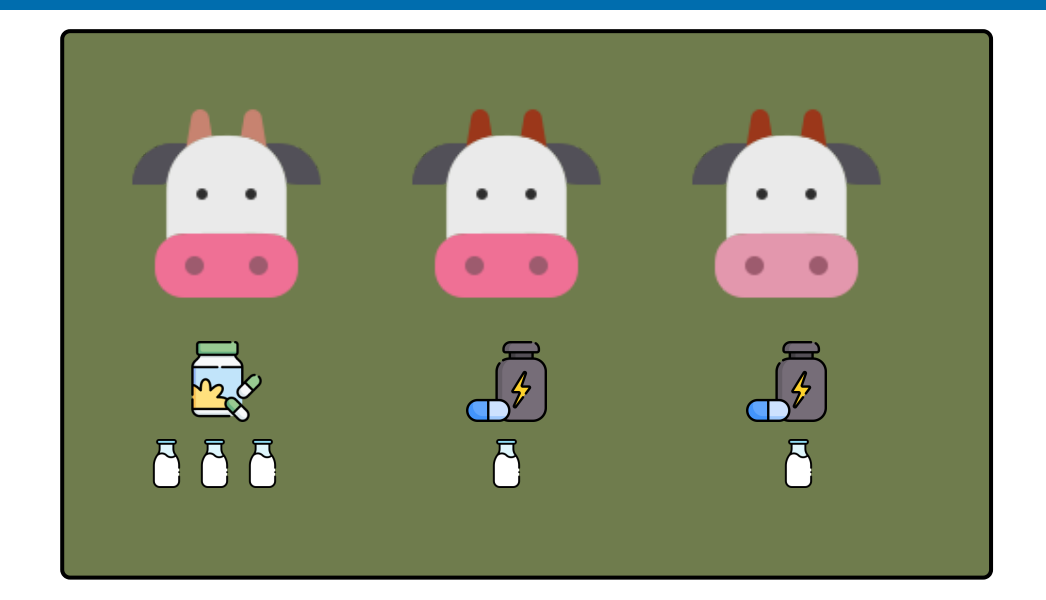

- **Units**: 2 pens with 3 cows each
- **Observational units**: 6 cows
- **Treatments**: 3 types of supplements
- **Allotment**: supplements  $\rightarrow$  cows

**A** Are the treatment means of say, **B** and **R** comparable?  $\Theta$  How would you distribute the

treatments?

#### **Plan <sup>2</sup> Treatment allocation for nested unit structure**

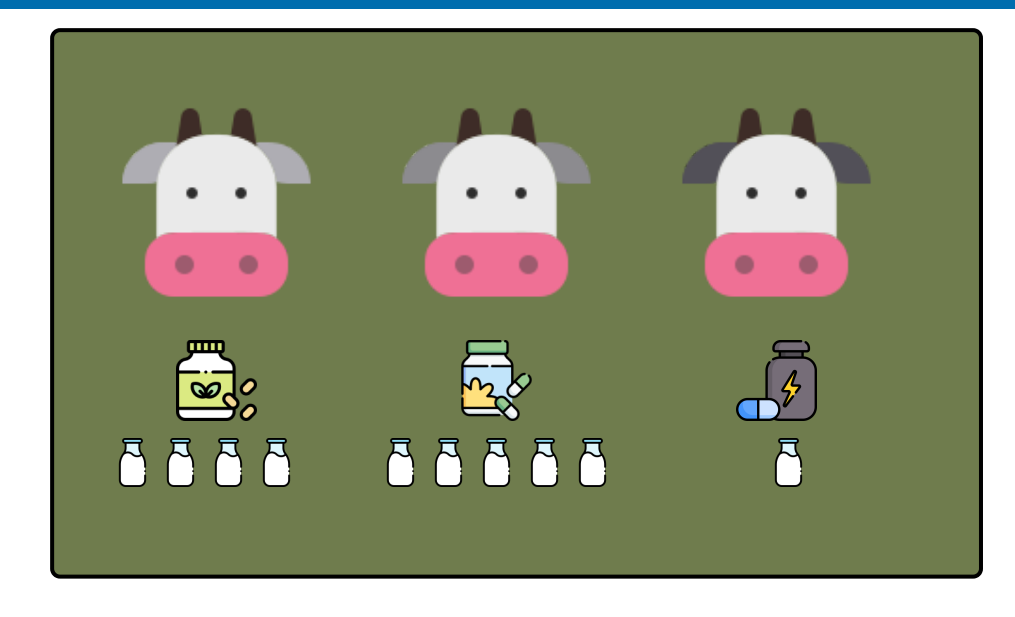

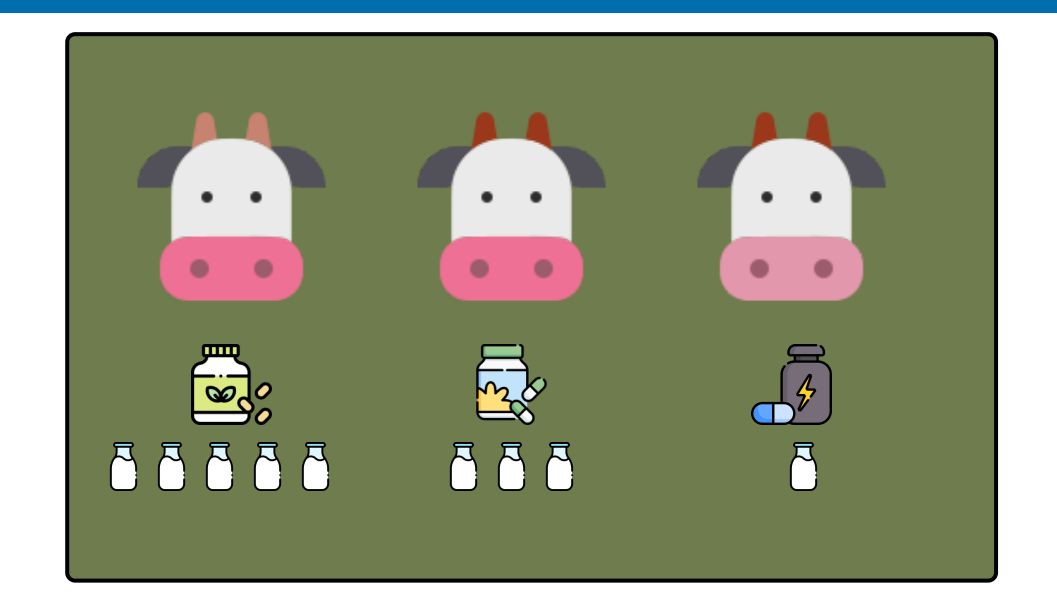

- Every treatment appears once in each pen
- This is a better design since each treatment appears in every pen so you can be more confident that the treatment means are not due to the conditions of particular pens

#### **Systematic designs**

 $\begin{array}{c} \boxed{\bigcirc} \ \boxed{\bigcirc} \ \end{array}$ 

- **Experimental units**: 6 cows
- **Observational units**: 6 cows
- **Observation**: milk yield
- **Treatments**: 3 types of supplements
- **Allotment**: supplements  $\rightarrow$  cows
- **Replication**: 2 each
- **Assignment**: systematic order

 $\odot$  What could go wrong with this?

- The order of the experimental units may be *confounded* with some extraneous factor
- Like say, the order of the experimental units was determined by the speed (fast to slow) of the cow to get to the feed
- This means that the more active cows are given  $\mathbf{R}$  and leasat active ones are given  $\mathbb Z$

#### **Randomised designs**

 $\begin{array}{c} \boxed{\bullet} \\ \hline \end{array}$  $\begin{array}{c} \hline \text{w}_o \\ \hline \text{w}_o \end{array}$ 

- **Experimental units**: 6 cows
- **Observational units**: 6 cows
- **Observation**: milk yield
- **Treatments**: 3 types of supplements
- **Allotment**: supplements  $\rightarrow$  cows
- **Replication**: 2 each
- **Assignment**: random order
- Randomisation protects you against bias and potential unwanted confounding with extraneous factors
- Bias comes in many forms: obvious to not-so obvious, known to unknown, and so on.
- Randomisation doesn't mean it'll completely shield you from all biases!
- You can get a systematic order by chance!  $\bigoplus$  This doesn't mean you should keep on randomising your design until get the layout you want! You should instead add another unit structure before randomisation.

#### **Factorial treatment structure**  $\mathbf{\Omega}$

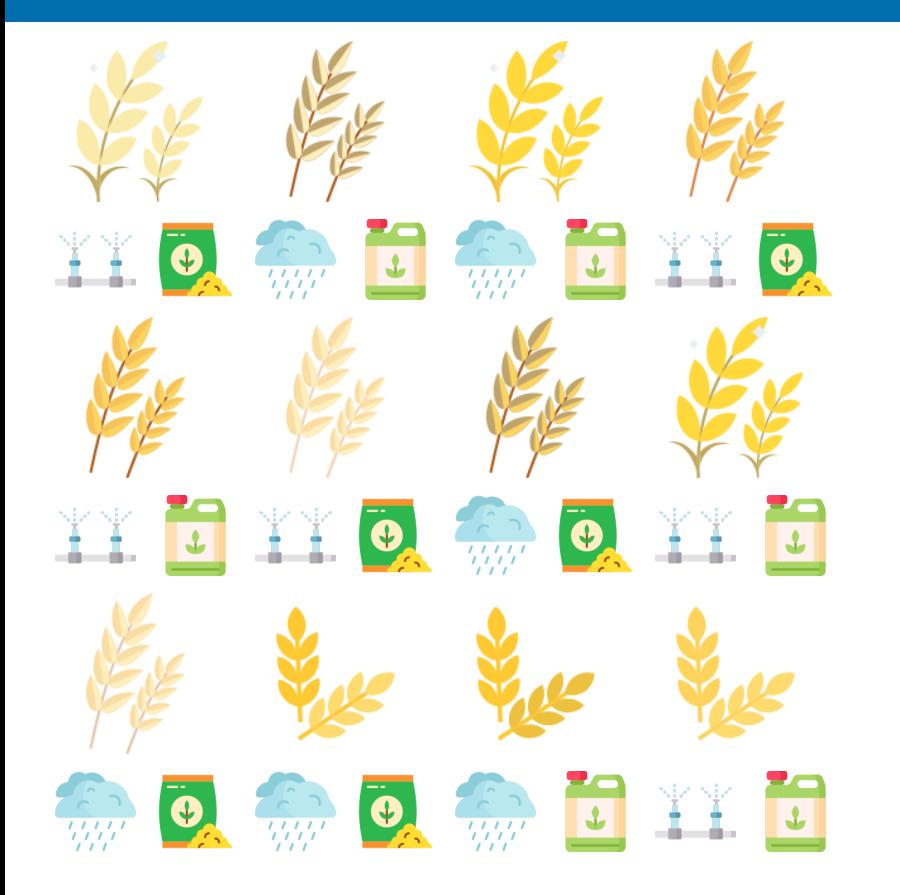

- **Experimental units**: 12 plots
- **Observational units**: 12 plots
- **Observation**: wheat yield
- **Treatments**: combination of:
	- Water: irrigated or rain-fed
	- Fertilizer: type A or type B
- **Allotment**:
	- Water  $\rightarrow$  plots
	- Fertilizer  $\rightarrow$  plots
- **Assignment**: random order

 $\Theta$  How many treatments are there?

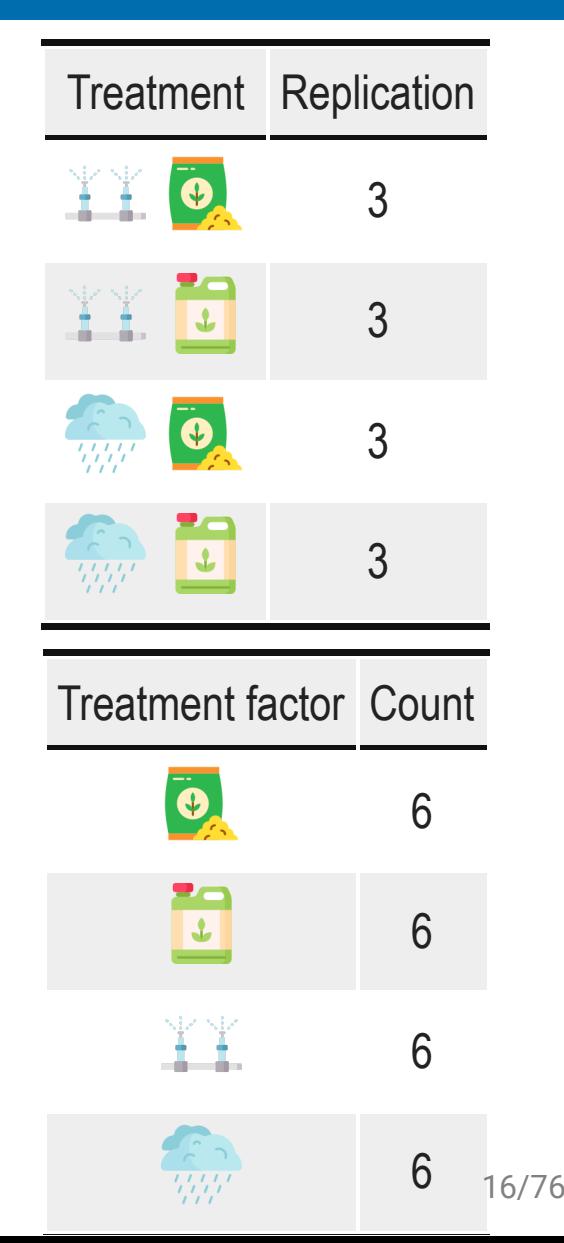

#### **Factorial treatment structure 2**

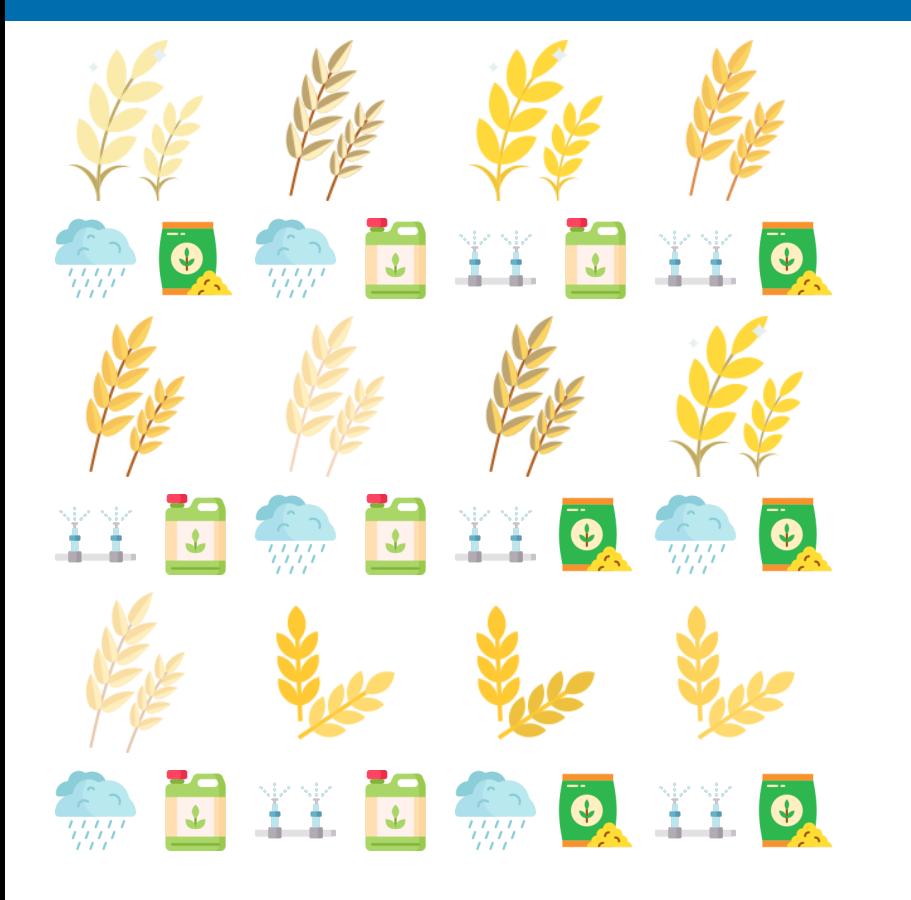

- **Experimental units**: 12 plots
- **Observational units**: 12 plots
- **Observation**: wheat yield
- **Treatments**: combination of:
	- Water: irrigated or rain-fed
	- Fertilizer: type A or type B
- **Allotment**:
	- $\bullet$  Water and fertilizer  $\rightarrow$  plots
- **Assignment**: random order

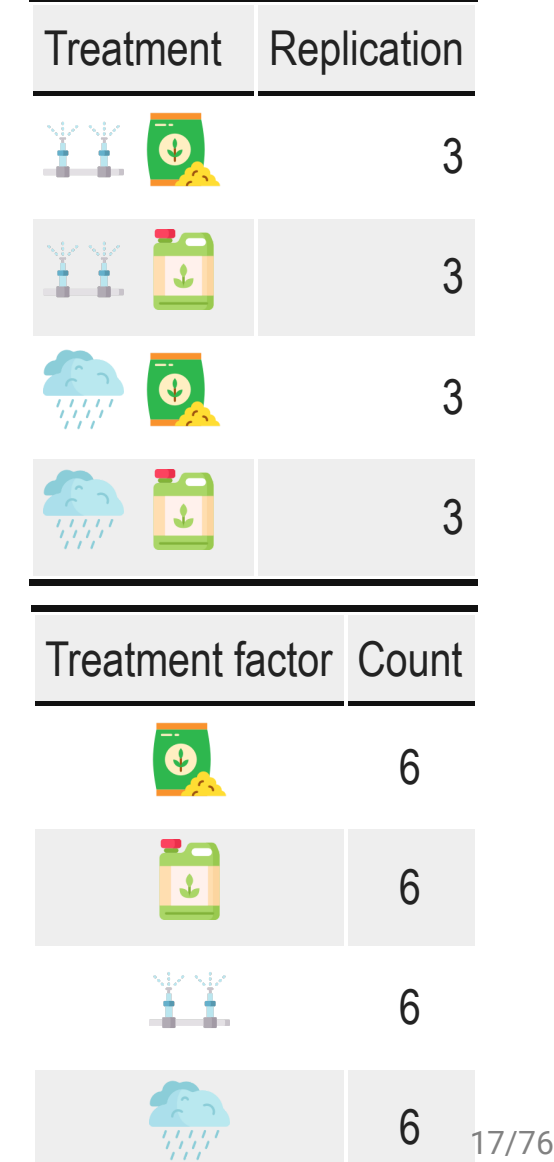

#### **Factorial treatment structure, nested unit structure, and treatment constraint**

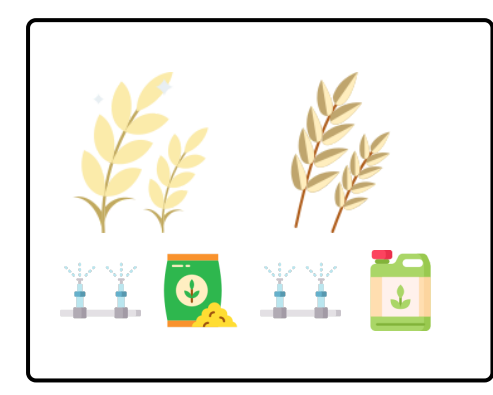

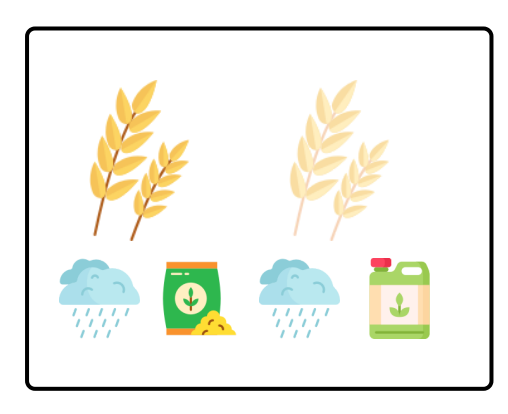

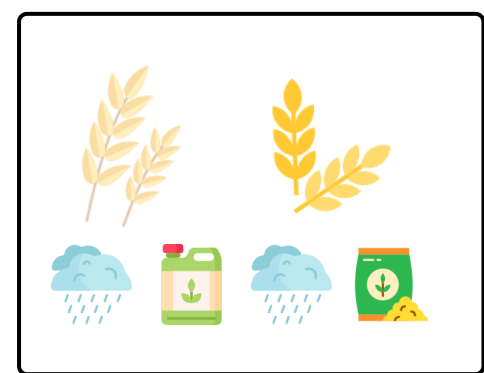

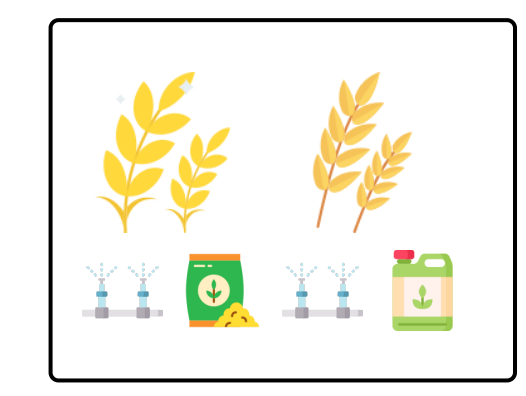

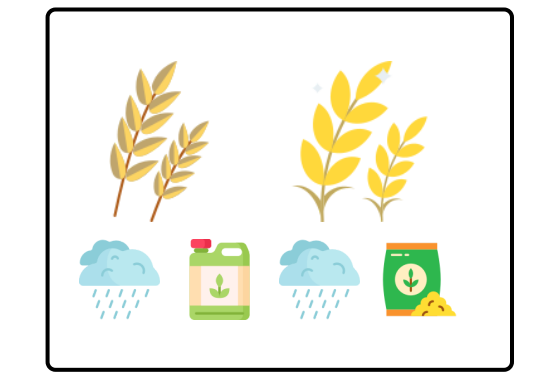

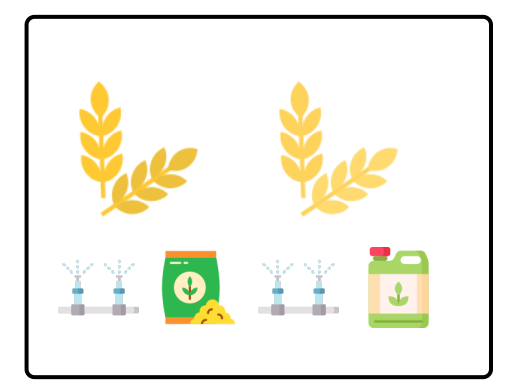

- **Units**: 6 strips with 2 plots each
- **Observational units**: 12 plots
- **Observation**: wheat yield
- **Treatments**: combination of:
	- Water: irrigated or rain-fed
	- Fertilizer: type A or type B
- **Allotment**:
	- $\bullet$  Water  $\rightarrow$  strip
	- Fertilizer  $\rightarrow$  plot
- **Assignment**: random order

#### **Some classical "named" experimental designs**

- **A** Completely Randomised Design
- **B** Randomised Complete Block Design
- **C** Factorial Design
- **D** Split-Plot Design

#### **A Completely Randomised Design (CRD)**

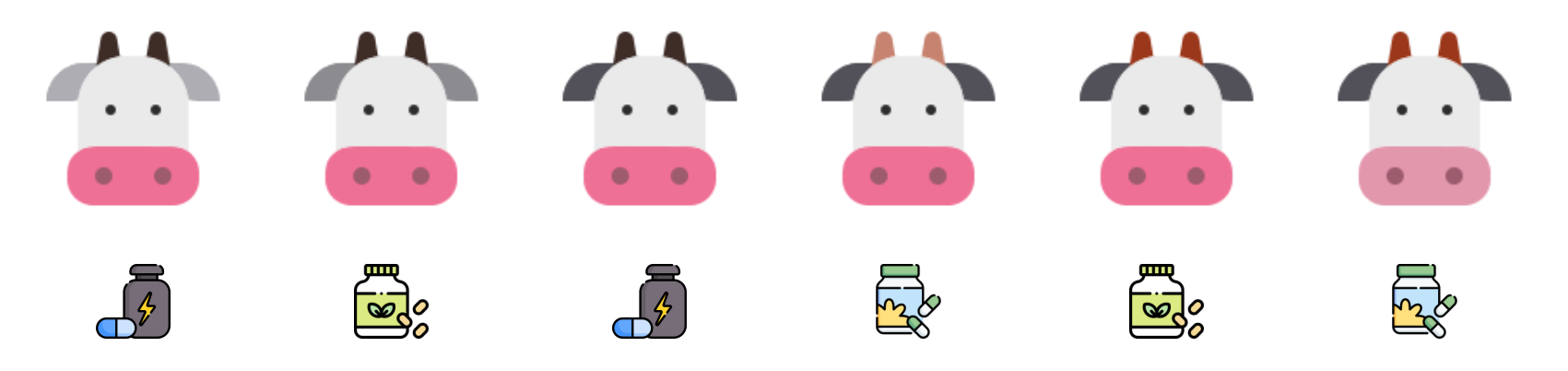

- **Experimental units**: 6 cows
- **Observational units**: 6 cows
- **Observation**: milk yield
- **Treatments**: 3 types of supplements
- Allotment: supplements  $\rightarrow$  cows
- **Replication**: 2 each
- **Assignment**: random order

#### **B Randomised Complete Block Design (RCBD)**

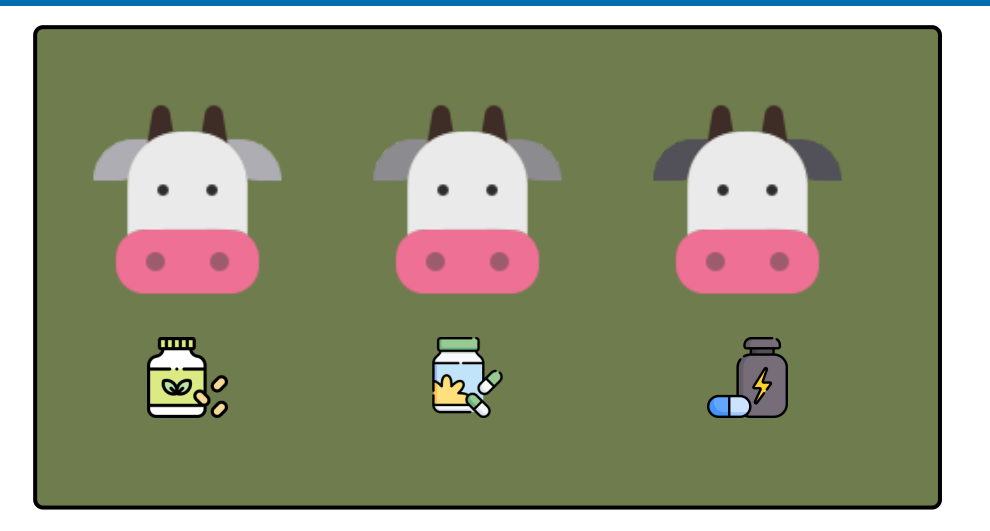

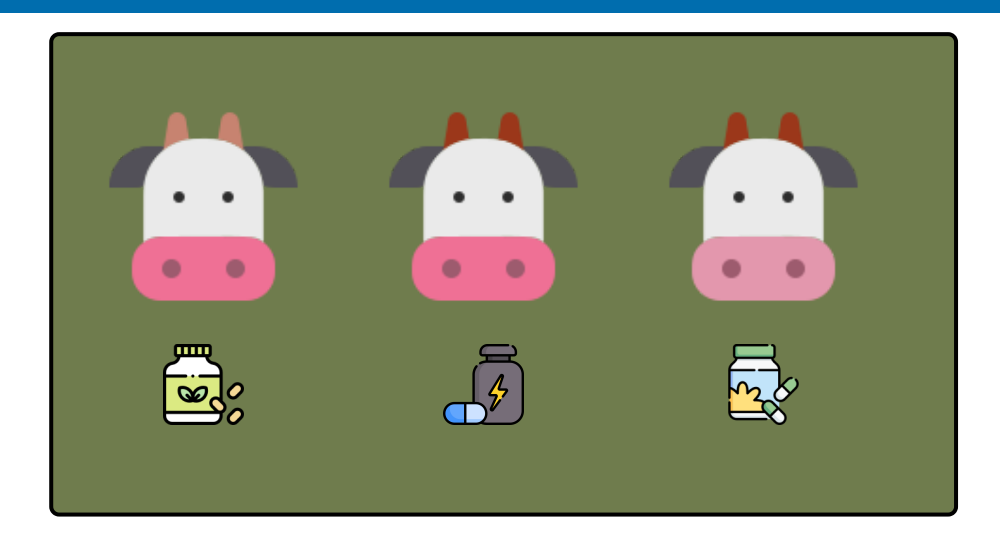

- **Units**: 2 pens with 3 cows each
- **Observational units**: 6 cows
- **Treatments**: 3 types of supplements
- **Allotment**: supplements  $\rightarrow$  cows, with restriction such that each treatment appears once in each pen
- **Assignment**: random order

#### **C Factorial Design**

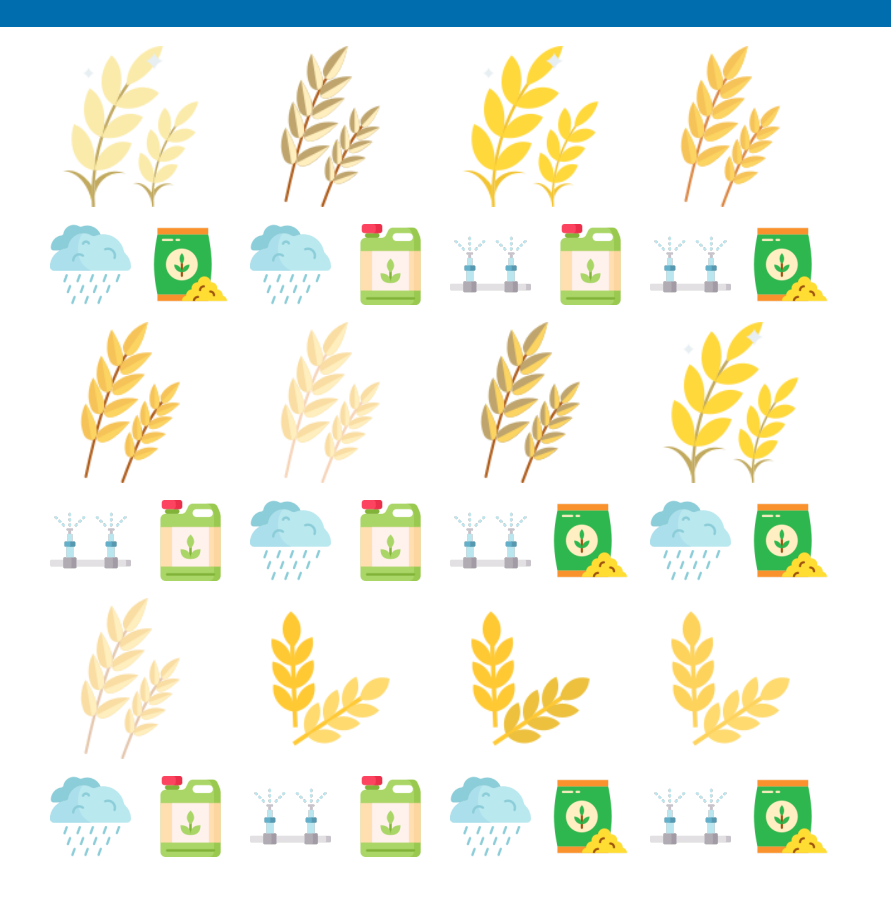

- **Experimental units**: 12 plots
- **Observational units**: 12 plots
- **Observation**: wheat yield
- **Treatments**: combination of:
	- Water: irrigated or rain-fed
	- Fertilizer: type A or type B
- **Allotment**:  $\bullet$ 
	- $\bullet$  Water and fertilizer  $\rightarrow$  plots
- **Assignment**: random order

#### **D Split-Plot Design**

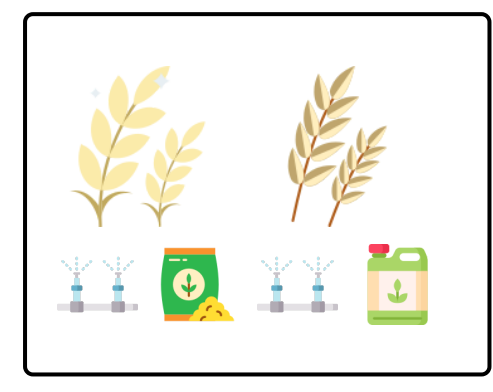

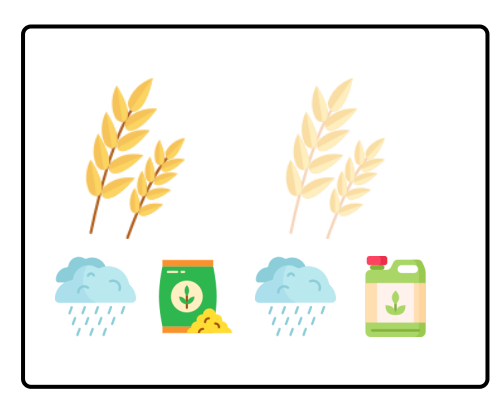

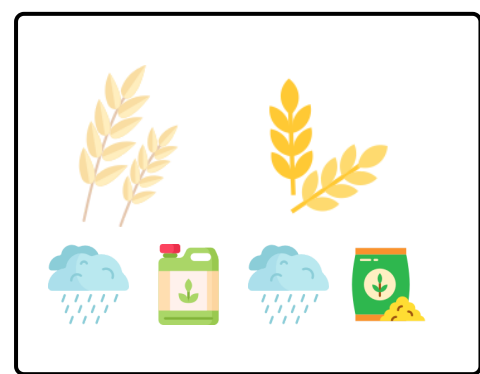

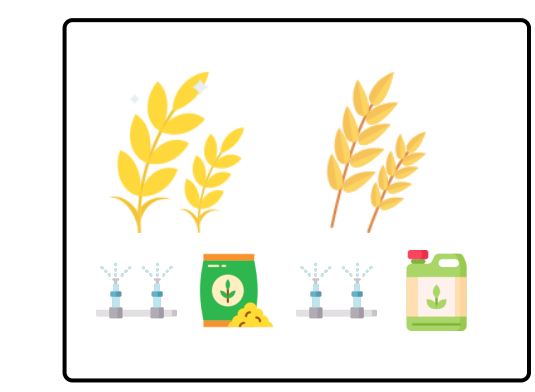

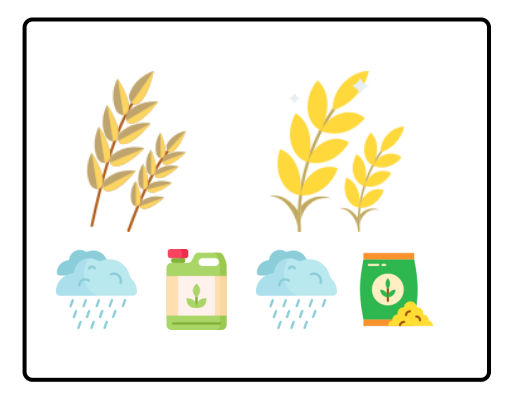

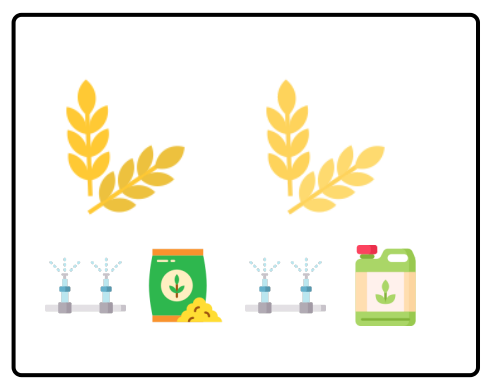

- **Units**: 6 strips with 2 plots each
- **Observational units**: 12 plots
- **Observation**: wheat yield
- **Treatments**: combination of:
	- Water: irrigated or rain-fed
	- Fertilizer: type A or type B
- **Allotment**:
	- Water  $\rightarrow$  strip
	- Fertilizer  $\rightarrow$  plot
- **Assignment**: random order

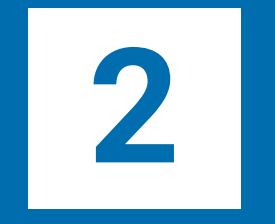

## *Current state* **of experimental design tools**

# **CRAN Task View of Design of Experiments**

#### **& Analysis of Experimental Data**

contains

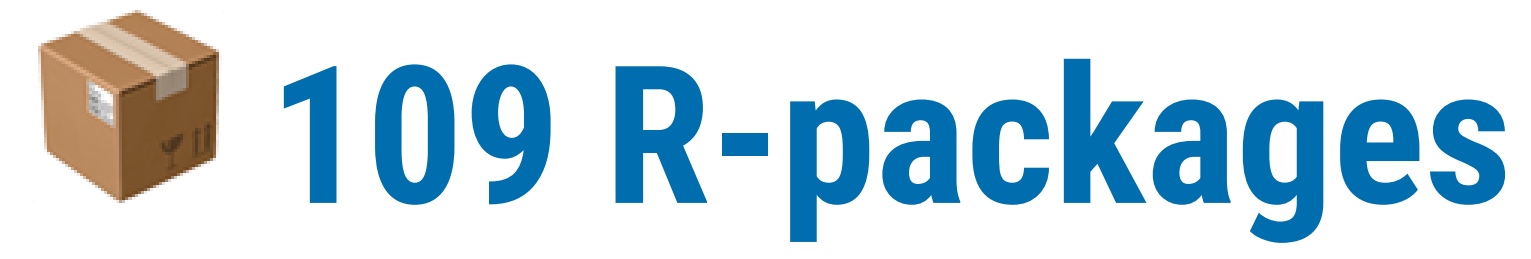

based on the ctv package version 0.8.5

In contrast, only a handful of libraries exist in Python (namely pyDOE, pyDOE2, dexpy, experimenter and GPdoemd). 25/76

#### **Design of experiments area appear to have the least collaboration**

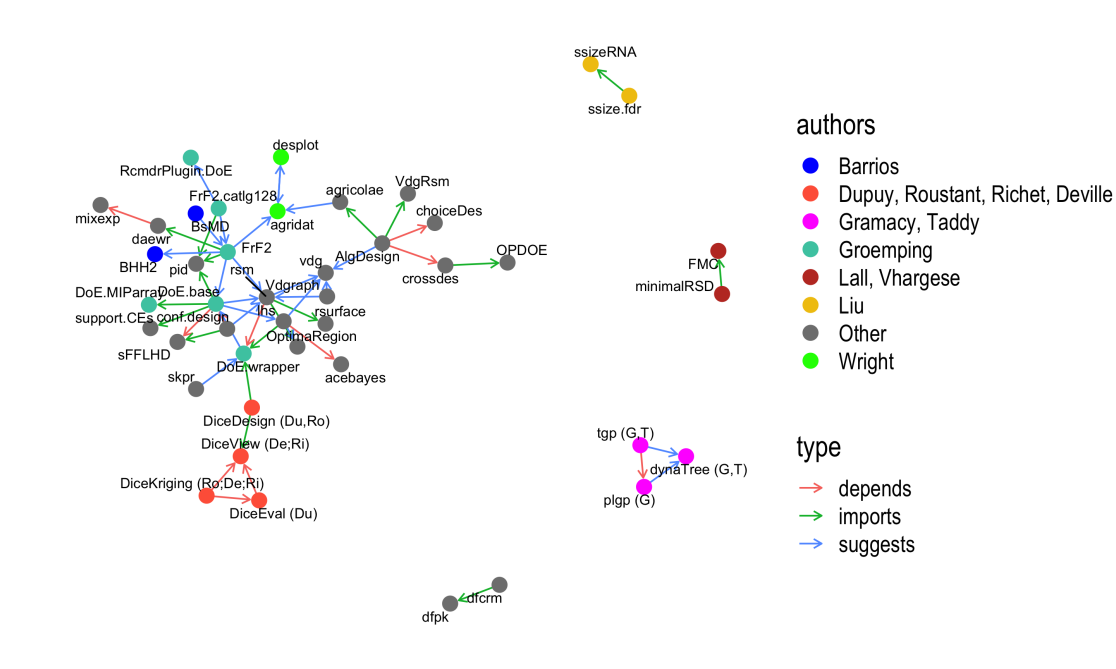

Thanks to Dewi Lestari Amaliah for the graph!

Authors tend to work in silos  $\rightarrow$ limited knowledge sharing across silos perhaps

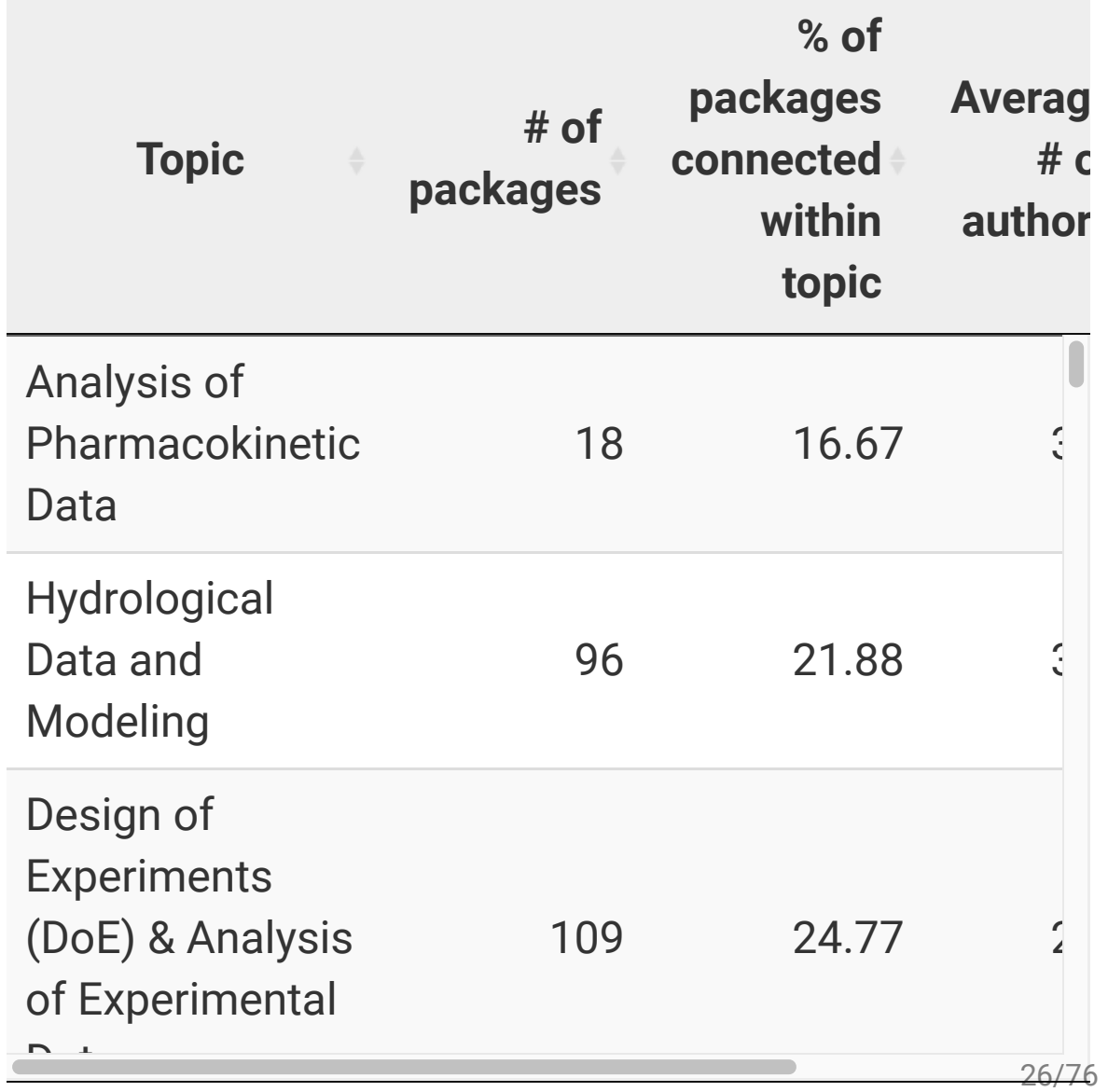

#### **Top downloaded R-packages in the design of experiments**

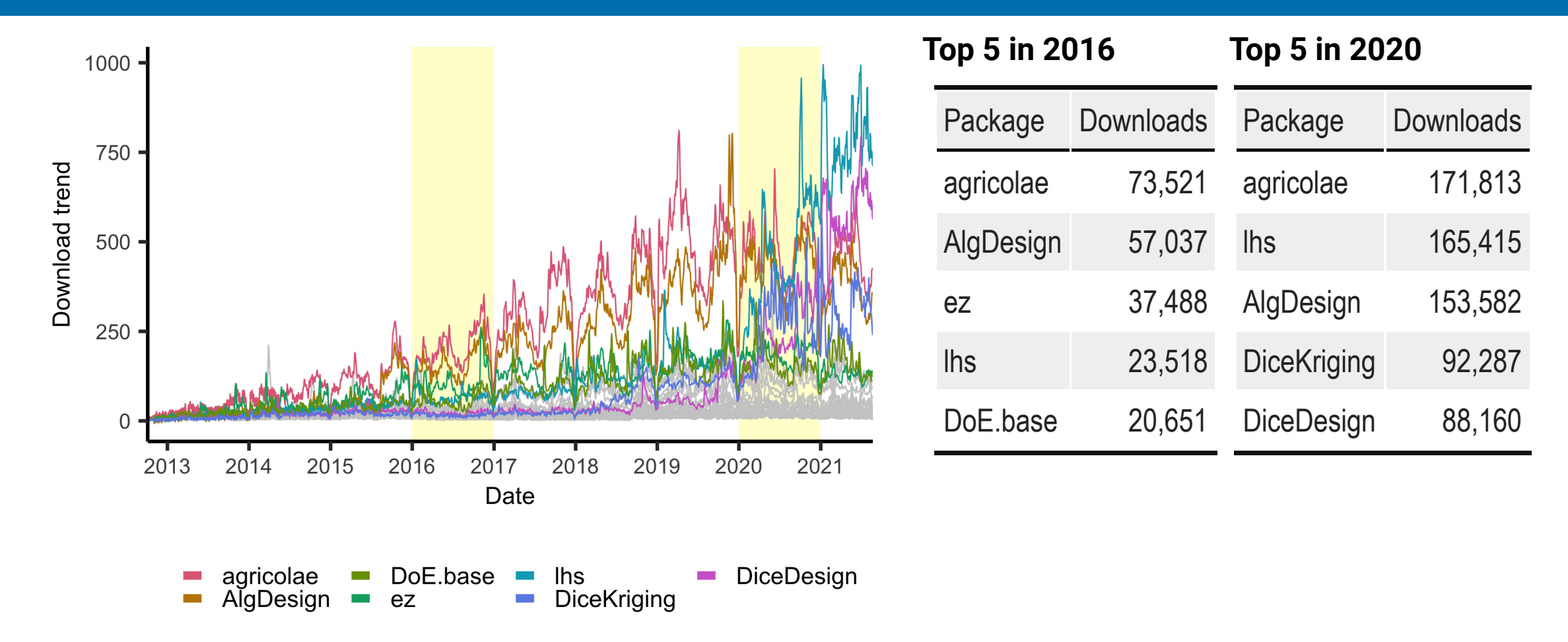

#### agricolae is one of the top downloaded

(total download based on logs from the RStudio CRAN mirror scrubbed by [Danyang Dai](https://twitter.com/Daidaidai2014))

### **agricolae**

a case of classical named randomised designs

#### **A agricolae::design.crd**

**Completely randomised design** for  $t = 3$  treatments with  $2$  replicates each

```
trt <- c("A", "B", "C")
agricolae::<u>design.crd</u>(trt = trt, r = 2)## $parameters
## $parameters$design
## [1] "crd"
## 
## $parameters$trt
## [1] "A" "B" "C"
## 
## $parameters$r
## [1] 2 2 2
##
```
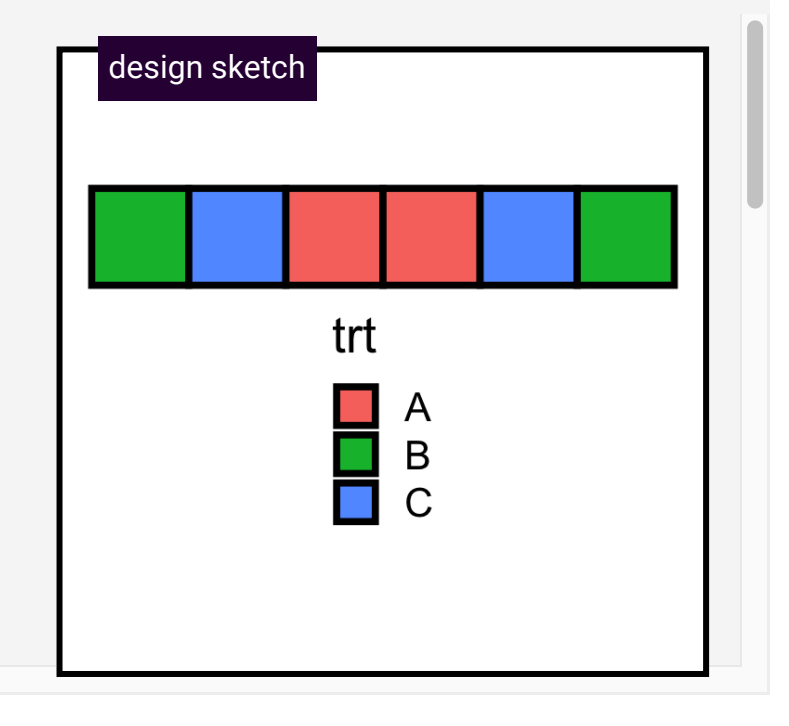

#### **B agricolae::design.rcbd**

**Randomised complete block design** for  $t = 3$  treatments with 2 blocks

```
trt <- c("A", "B", "C")
agricolae::<b>design.rcbd</b>(trt = trt, r = 2)
```

```
## $parameters
## $parameters$design
## [1] "rcbd"
## 
## $parameters$trt
## [1] "A" "B" "C"
## 
## $parameters$r
## [1] 2
##
```
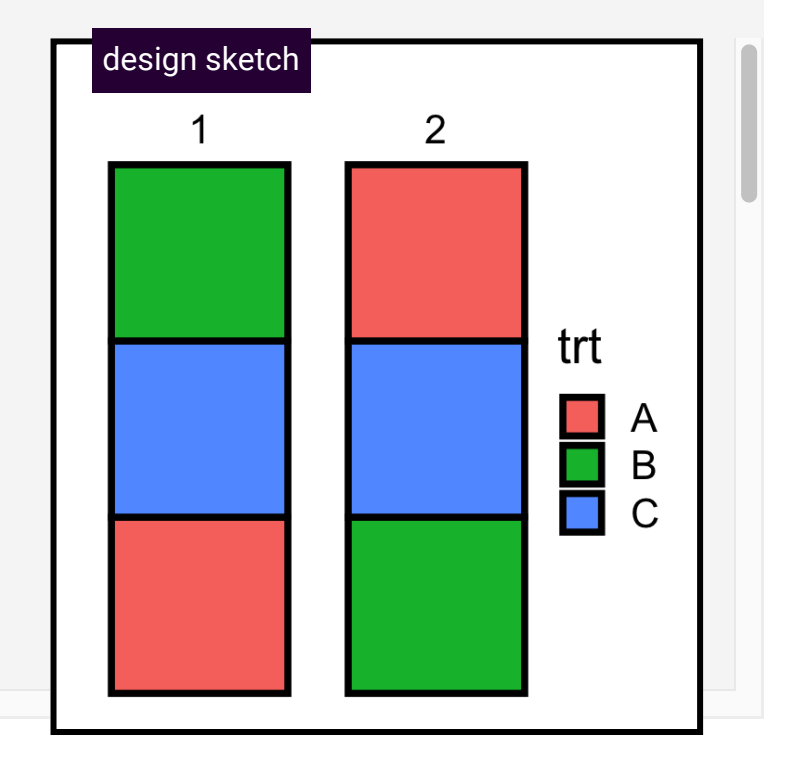

#### **C agricolae::design.ab()**

**Factorial design** for  $t = 3 \times 2$  treatments with 2 replication for each treatment

```
agricolae::\frac{design.ab}{trt} = c(3, 2), r = 2, design = "crd")
```

```
## $parameters
## $parameters$design
## [1] "factorial"
## 
## $parameters$trt
## [1] "1 1" "1 2" "2 1" "2 2" "3 1" "3 2"
## 
## $parameters$r
## [1] 2 2 2 2 2 2
##
```
Note *not* A/B testing!

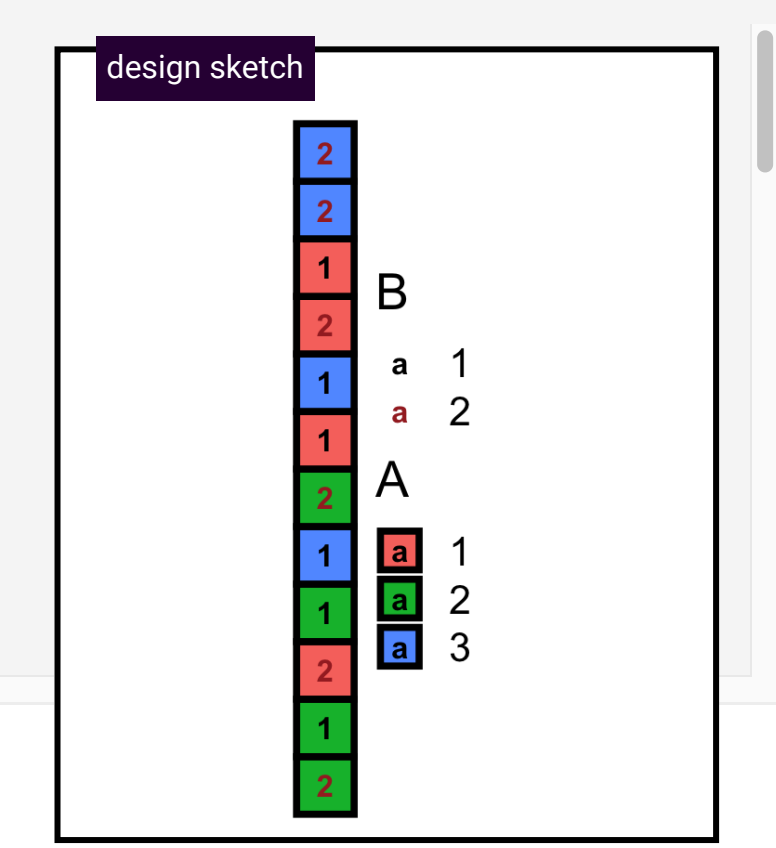

#### **D agricolae::design.split()**

**Split-plot design** for  $t = 2 \times 4$  treatments with  $2$  replication for each treatment

```
trt1 <- c("I", "R"); trt2 <- LETTERS[1:4]agricolae::\frac{design.split}(trt1 = trt1, trt2 = trt2, r = 2, design = "crd")
```

```
## $parameters
## $parameters$design
\# \# [1] "split"
## 
## $parameters[[2]]
## [1] TRUE
## 
## $parameters$trt1
## [1] "I" "R"
```
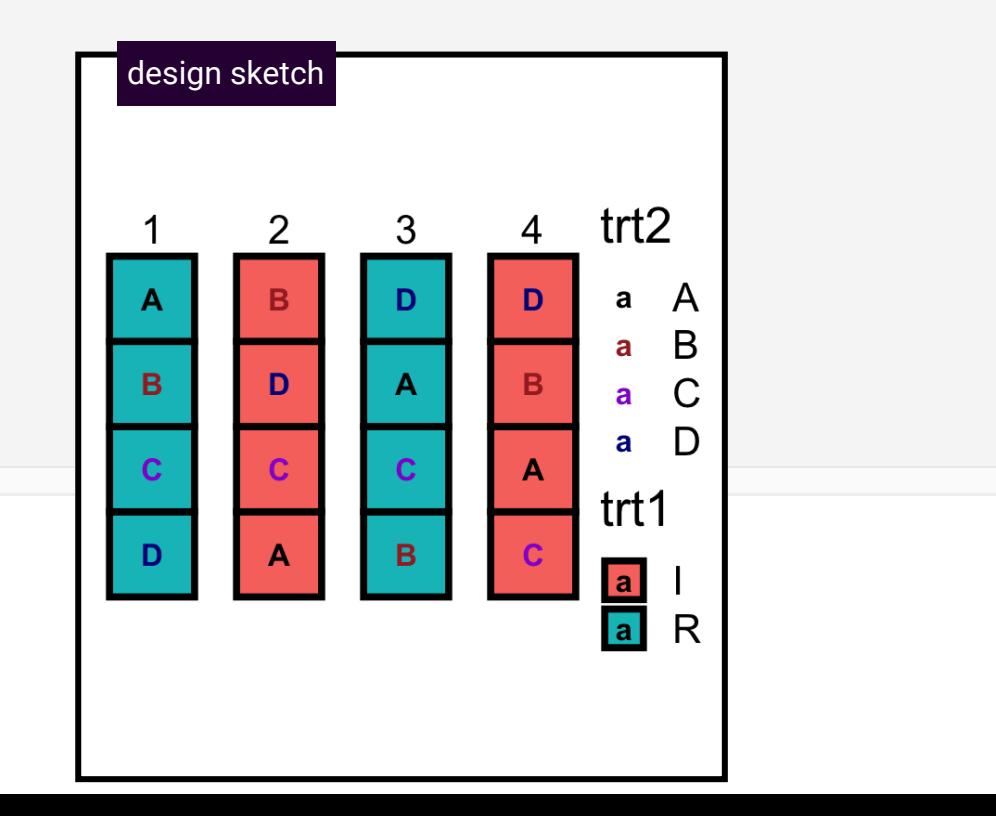

*Good design considers units and treatments first, and then allocates treatments to units. It does not choose from a menu of named designs. "*

*—Rosemary Bailey (2008)*

### **AlgDesign**

a case of optimised (model-based) designs

#### **AlgDesign::gen.factorial()**

First, a **helper function** to create the treatment (and replicate) combinations:

```
dat <- AlgDesign::gen.factorial(levels = 3, 
                                  nVars = 3 center = FALSE, 
                                   varNames = c("irrigation", 
                                                 "fertilizer", 
                                                "variety"), 
                                  factors = "all")
```
#### dat

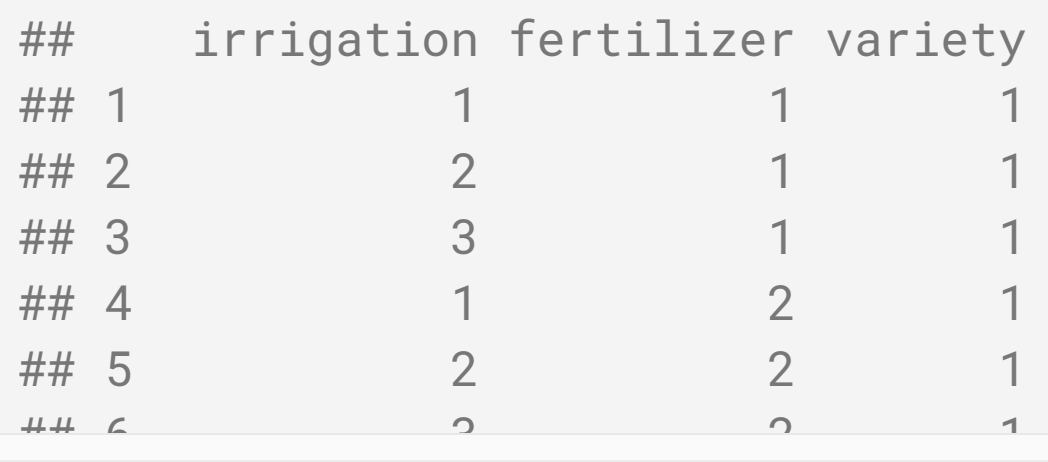

#### **AlgDesign::optFederov**

Optimum design with 14 trials using Federov's exchange algorithm

```
AlgDesign::optFederov(frml = \sim ., # assume additive effects
                       data = dat,nTrials = 14,
                        criterion = "D")
```

```
## $D
## [1] 0.2343815
## 
## $A
## [1] 6.25
## 
## \circ \circ
```
#### **AlgDesign::optBlock()**

• An optimal design with 3 blocks of size 9.

```
AlgDesign::optBlock(frml = \sim ., # assume additive effects
                      withinData = dat,blocksizes = rep(9, 3),
                       criterion = "D")
## $D
## [1] 0.1924501
## 
## $diagonality
## [1] 0.866
## 
## \DeltaDlocks</sub>
```
### What were the experiments about? **Context is key in experimental design**

Units and allocation are often *implicitly* understood

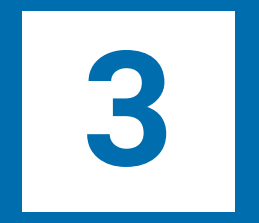

# *Software design* **for an everyday user**

# **Benefits of programming**

- **1** Computational reproducibility
- **2** Allows greater flexibility
- - Can promote higher order thinking **3** *if the software is designed with the user in mind*

# **Software design for users**

- A user interacts with the **software interface**
- The interface design can make a *huge difference to an everyday user*

#### **8 Drawing faces <b>1** Specific instructions for the computer

### **Drawing a happy face**

```
library(grid)
# face shape
grid.circle(x = 0.5, y = 0.5, r = 0.5)
# eyes
grid.circle(x = c(0.35, 0.65),
            y = c(0.6, 0.6),
            r = 0.05,
            gp = gpar(fill = "black")# mouth
grid.curve(x1 = 0.4, y1 = 0.4,
           x2 = 0.6, y2 = 0.4,
            square = FALSE)
```
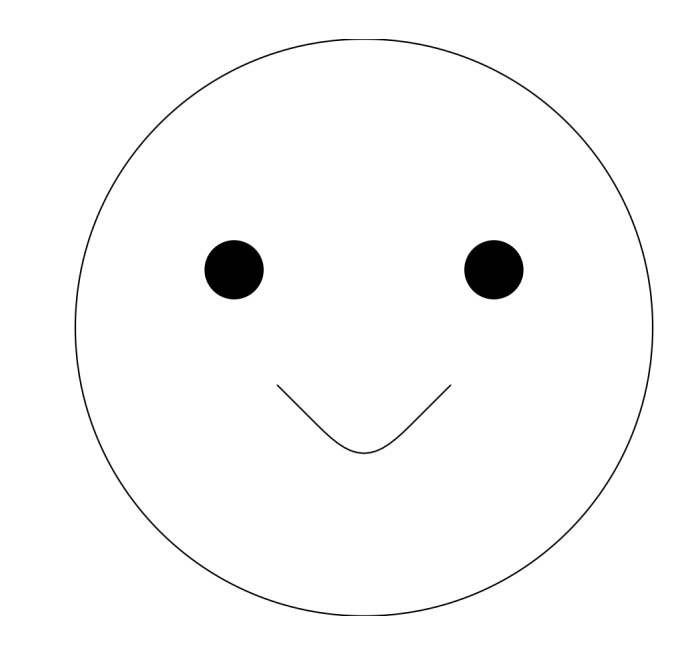

#### **8 Drawing faces <b>1** Specific instructions for the computer

#### **Drawing a sad face**

```
library(grid)
# face shape
grid.circle(x = 0.5, y = 0.5, r = 0.5)
# eyes
grid.circle(x = c(0.35, 0.65),
            y = c(0.6, 0.6),
            r = 0.05,
            gp = gpar(fill = "black")# mouth
grid.curve(x1 = 0.4, y1 = 0.4,
           x2 = 0.6, y2 = 0.4,
            square = FALSE,
           curvature = -1)
```
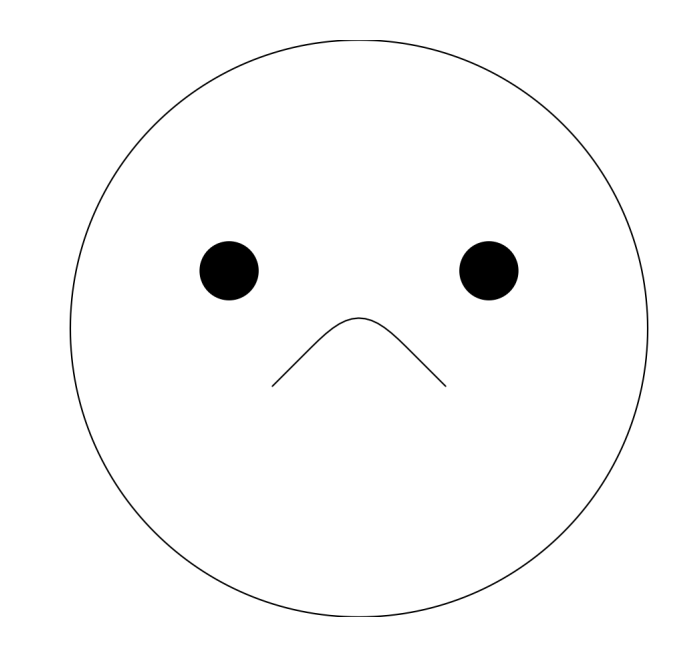

#### $\bullet$  **Drawing faces 2 Functional instructions for the computer**

#### **Use functions to draw faces**

```
face1 <- function() {
 qrid::grid.circle(x = 0.5, y = 0.5, r = 0.5)
 grid::grid.circle(x = c(0.35, 0.65),y = c(0.6, 0.6),
                   r = 0.05.
                   gp = gpar(fill = "black")grid:grid.curve(x1 = 0.4, y1 = 0.4,x2 = 0.6, y2 = 0.4.
                   square = FALSE)
}
face2 <- function() {
 grid::grid.circle(x = 0.5, y = 0.5, r = 0.5)
 grid:grid.circle(x = c(0.35, 0.65),y = c(0.6, 0.6),
                   r = 0.05gp = gpar(fill = "black")grid::grid.curve(x1 = 0.4, y1 = 0.4,x2 = 0.6, y2 = 0.4,
                   square = FALSE,
```
curvature  $= -1$ )

}

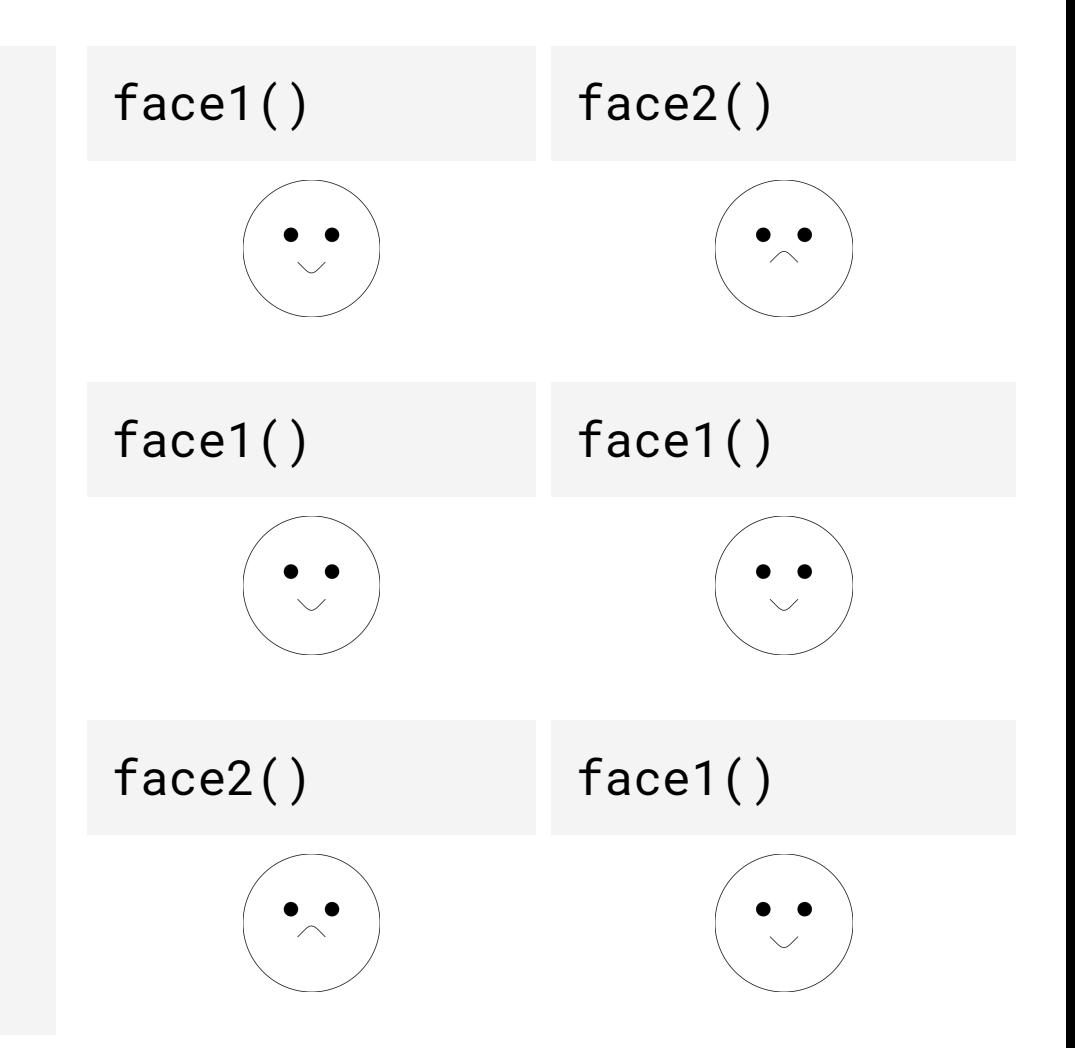

#### $\Theta$  **Drawing faces**  $\Theta$  **Human-centered design**

#### **Adapt computational systems for human use with syntactic sugar**

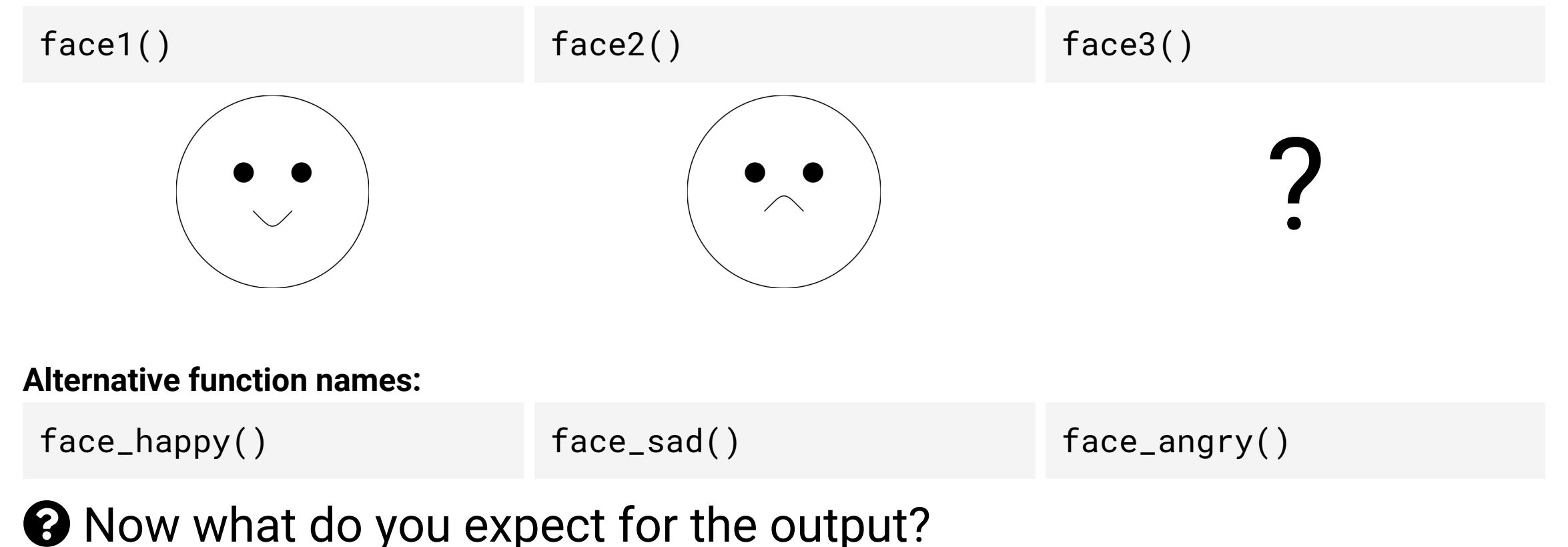

- Functions are named after emotions
- Emotion is a surrogate for describing the entire face

What if you want to draw a face that is winking?  $\odot$  $\ldots$  with a grin?  $\odot$ 

... or with the tongue out?  $\circledcirc$ 

The differences between facial features are small, but you need an **entire new function** that contains instructions for the *whole* face and a **new function name**.

 $\Theta$  How would you design the system to draw faces?

#### **Let's reframe how we think**

#### **Let's reframe how we think**

- <https://github.com/emitanaka/portrait>
	- **library**(portrait)
	- Let's *reframe* how we think
	- A face is made up of:
		- eyes
		- mouth
		- shape

### **Let's reframe how we think**

<https://github.com/emitanaka/portrait>

#### **library**(portrait)

- Let's *reframe* how we think
- A face is made up of:
	- eyes
	- mouth
	- shape

 $face(eyes = "googly",$  $mouth = "smile",$  shape = "round") face(eyes = "round", mouth =  $"sad",$ shape =  $"oval")$ 

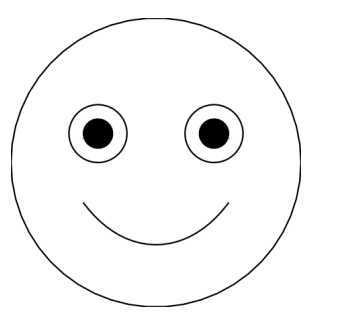

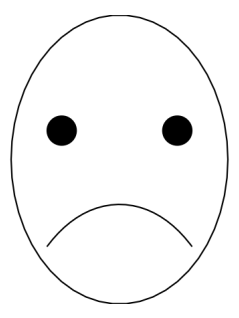

- We can easily make large number of faces with a single function
- It makes users think about faces based on facial features
- **B** But what about hair, nose and other facial features?

#### **Let's reframe how we think**

- A face is made up of:
	- eyes
	- mouth
	- shape
	- **hair du**
	- **c** nose **the**

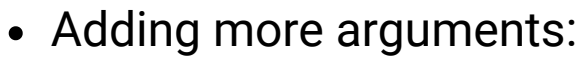

 $face(eyes = "googly",$ mouth =  $"smile",$  shape = "round",  $hair = "none",$ nose = "simple")

 $face(eyes = "goodly",$  mouth = "smile", shape = "round", hair = "mohawk", nose = "simple")

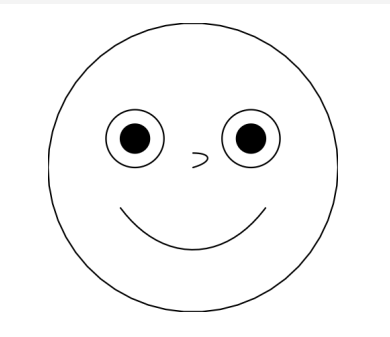

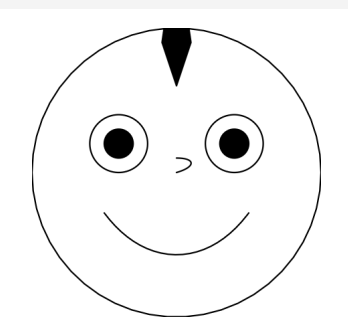

#### **B** But about other facial features?

**Rethink everything as an object**

#### **Rethink everything as an object**

**library**(portrait) face()

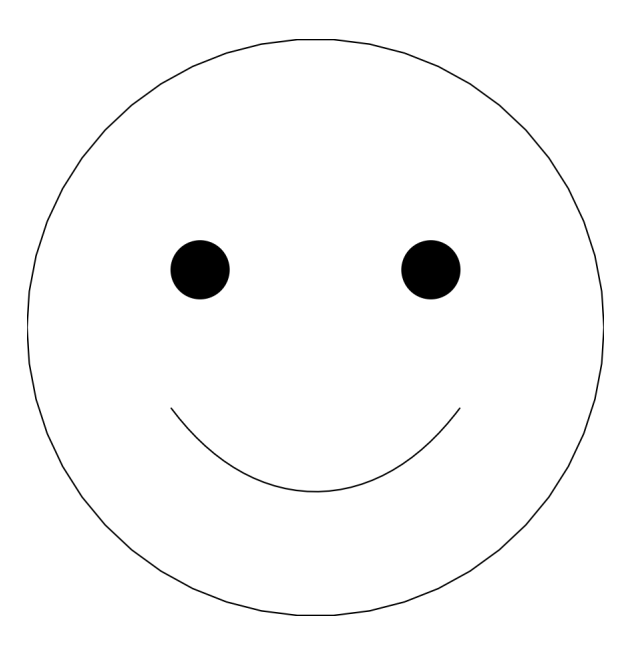

#### **Rethink everything as an object**

**library**(portrait) face() + cat\_shape()

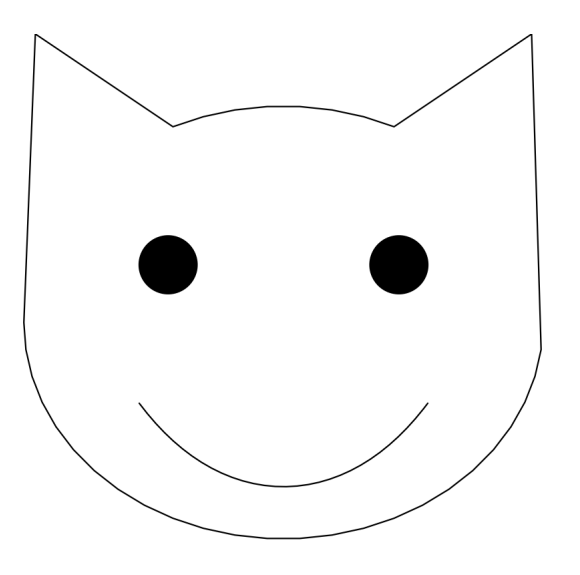

#### **Rethink everything as an object**

**library**(portrait) face() + cat\_shape() + cat\_eyes()

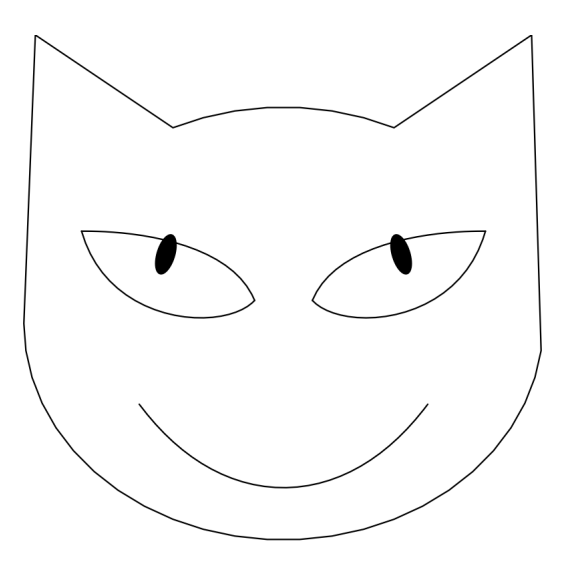

#### **Rethink everything as an object**

**library**(portrait) face() + cat\_shape() + cat\_eyes() + cat\_nose()

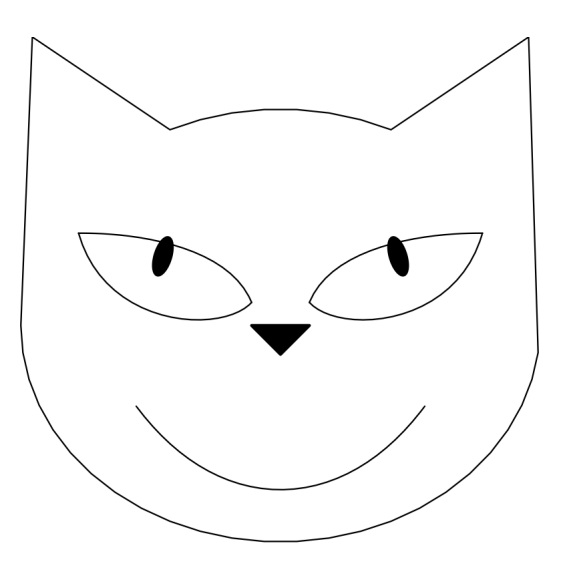

#### **Rethink everything as an object**

**library**(portrait) face() + cat\_shape() + cat\_eyes() + cat\_nose() + cat\_whiskers()

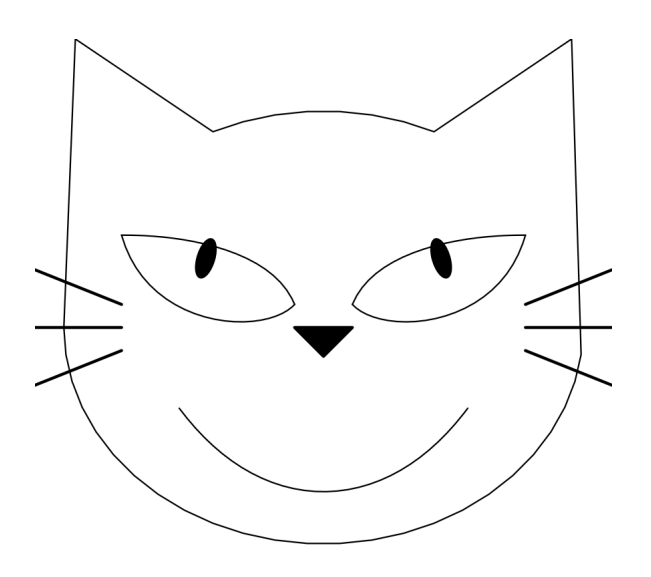

#### **Rethink everything as an object**

```
library(portrait)
face() +
  dog_shape() +
  cat\_eyes(fill = "red") + cat_nose() +
   cat_whiskers()
```
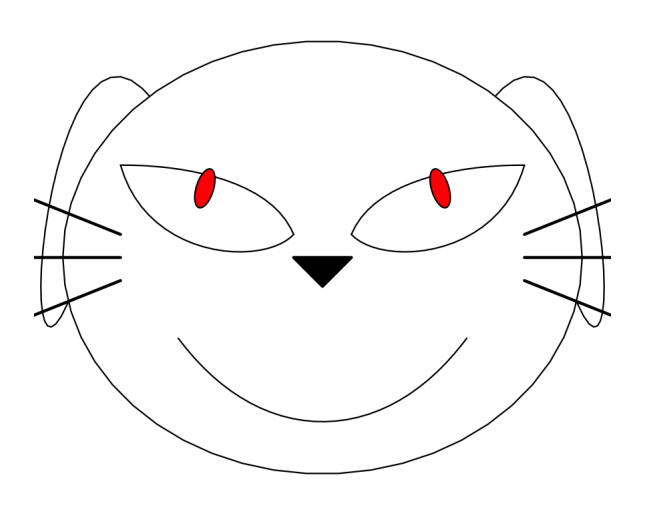

#### **Rethink everything as an object**

```
library(portrait)
face() +
  dog_shape() + 
 cat\_eyes(fill = "red") + cat_nose() +
   cat_whiskers(size = 6,
               color = "brown") +sketch_mouth(smile = 0.3,size = 3)
```
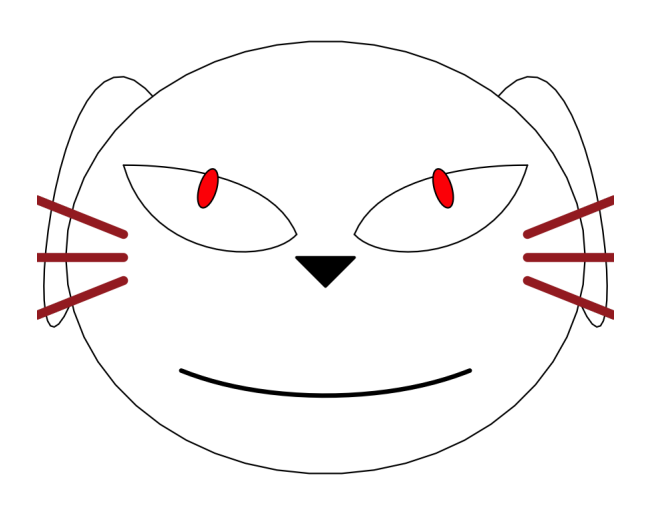

### **Software design for everyday users**

- Imperative instructions for the computer  $\rightarrow$  more work for humans
- **2** Recipe functions  $\rightarrow$  One function to draw one complete face
- **3** Syntactic syntax → Make it easier for humans to read code
- A function with multiple arguments **4** One function to draw multiple complete faces
- 5 Finite number of functions to draw *infinite* possible *incomplete* and complete faces

The tool *you choose* to use can **enforce a certain way** of thinking and may restrict you on what you can do. 59/76

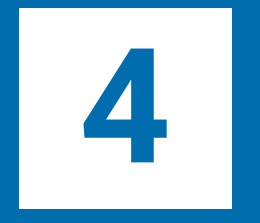

**library**(edibble) start\_design("My experiment")

My experiment

**library**(edibble) start\_design("My experiment") %>% set\_units(wholeplot = 4)

My experiment Lwholeplot (4 levels)

**library**(edibble) start\_design("My experiment") %>%  $set$ \_units(wholeplot = 4) %>% set\_units(subplot = nested\_in(wholeplot, 2))

My experiment └─wholeplot (4 levels) └─subplot (8 levels)

**library**(edibble) start\_design("My experiment") %>% set\_units(wholeplot = 4, subplot = nested\_in(wholeplot, 2))

My experiment Lwholeplot (4 levels) └─subplot (8 levels)

```
library(edibble)
start_design("My experiment") %>% 
   set_units(wholeplot = 4, 
             subplot = nested_in(wholeplot, 2)) %>% 
   set_trts(water = c("irrigated", "rainfed"),
           fertilizer = c("A", "B")
```
My experiment ├─wholeplot (4 levels) │ └─subplot (8 levels) ├─water (2 levels) └─fertilizer (2 levels)

```
library(edibble)
start_design("My experiment") %>% 
   set_trts(water = c("irrigated", "rainfed"),
           fertilizer = c("A", "B")) %>%
   set_units(wholeplot = 4, 
             subplot = nested_in(wholeplot, 2))
```
My experiment ├─water (2 levels) ├─fertilizer (2 levels) -wholeplot (4 levels) └─subplot (8 levels)

**library**(edibble) start\_design("My experiment") %>% set\_trts(water = c("irrigated", "rainfed")) %>%  $set$ \_units(wholeplot = 4) %>%  $set\_trts(fertilizer = c("A", "B"))$  %>% set\_units(subplot = nested\_in(wholeplot, 2))

My experiment ├─water (2 levels) ├─wholeplot (4 levels) │ └─subplot (8 levels) └─fertilizer (2 levels)

```
library(edibble)
start_design("My experiment") %>% 
   set_units(wholeplot = 4, 
             subplot = nested_in(wholeplot, 2)) %>% 
   set_trts(water = c("irrigated", "rainfed"), 
           fertilizer = c("A", "B")) %>%
  allot\_trts(water ~ wholeplot,fertilizer \sim subplot)
```
My experiment ├─wholeplot (4 levels) │ └─subplot (8 levels) ├─water (2 levels) └─fertilizer (2 levels) Allotment:

- water ~ wholeplot
- fertilizer ~ subplot

```
library(edibble)
start_design("My experiment") %>% 
   set_units(wholeplot = 4, 
             subplot = nested_in(wholeplot, 2)) %>% 
   set_trts(water = c("irrigated", "rainfed"), 
           fertilizer = c("A", "B")) %>%
  allot\_trts(water ~ wholeplot,fertilizer \sim subplot) %>%
   assign_trts("random", seed = 1)
```
My experiment ├─wholeplot (4 levels) │ └─subplot (8 levels) ├─water (2 levels) └─fertilizer (2 levels) Allotment: • water ~ wholeplot

• fertilizer ~ subplot Assignment: random

```
library(edibble)
start_design("My experiment") %>% 
   set_units(wholeplot = 4,
             subplot = nested_in(wholeplot, 2)) %>% 
   set_trts(water = c("irrigated", "rainfed"),
           fertilizer = c("A", "B")) %>%
  allot\_trts(water ~ wholeplot,fertilizer \sim subplot) %>%
  assign_trts("random", seed = 1) %>%
   serve_table()
```
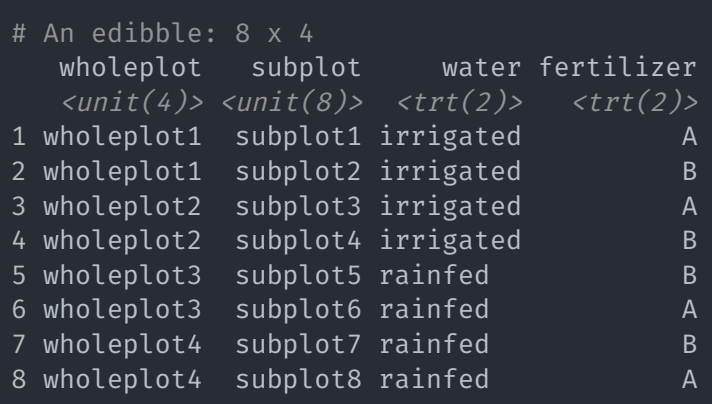

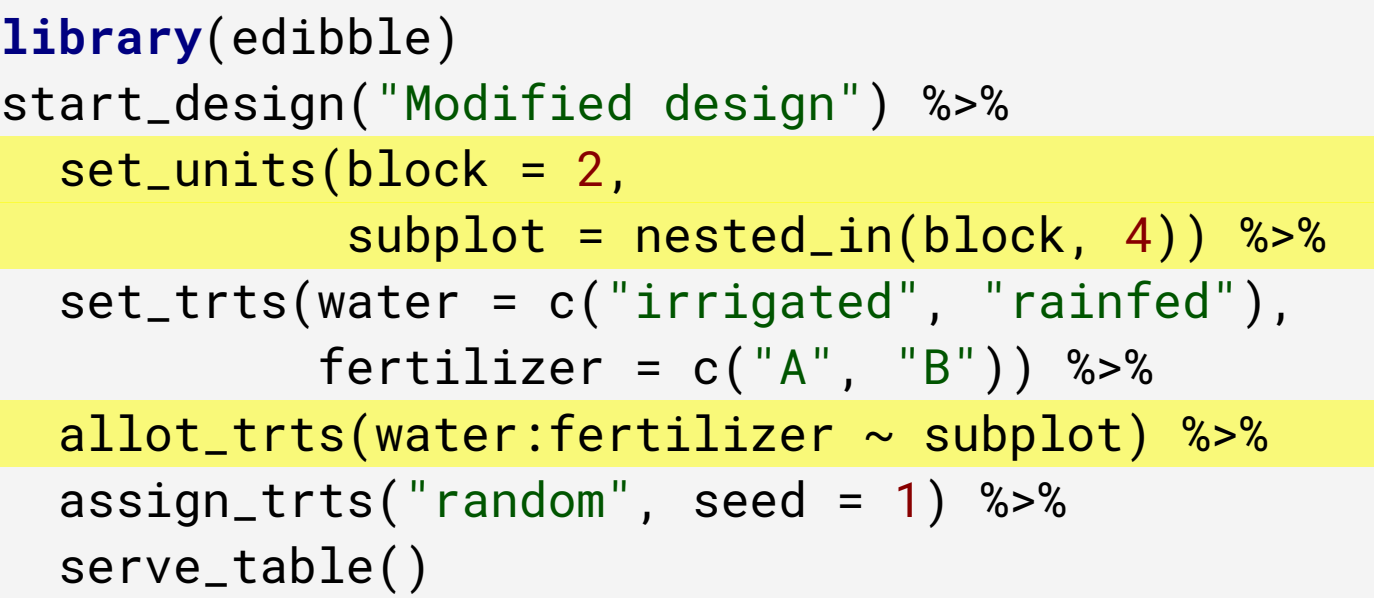

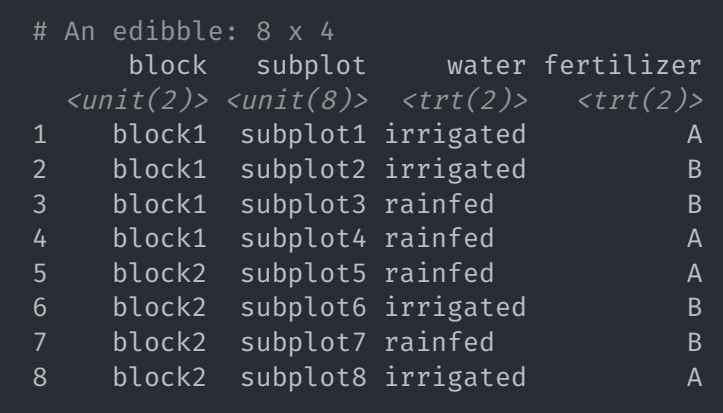

The resulting design is what we call "randomised complete block design"

```
library(edibble)
start_design("Modified design") %>% 
   set_units(block = 2,
            subplot = nested_in(bllock, 4)) %>%
   set_trts(water = c("irrigated", "rainfed"),
           fertilizer = c("A", "B")) %>%
  allot_trts(water:fertilizer \sim subplot) %>%
   assign_trts("random", seed = 1) %>% 
   set_rcrds_of(subplot = c("yield", "disease"),
                block = "manager") %>%
   serve_table()
```
The functions are reminiscent of the fundamental experimental terminology  $\blacktriangleright$ 

#### # An edibble: 8 x 7

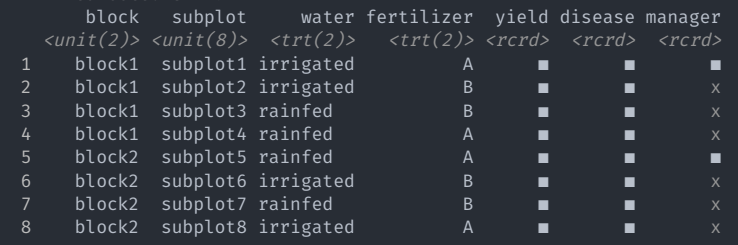
## **The** *grammar of experimental design* **with edibble**

```
out <- start_design("Modified design") %>% 
 set_units(block = 2,
          subplot = nested_in(bllock, 4) %>%
 set_trts(water = c("irrigated", "rainfed"),
         fertilizer = c("A", "B")) %>%
allot_trts(water:fertilizer \sim subplot) %>%
 assign_trts("random", seed = 1) %>% 
 set_rcrds_of(subplot = c("yield", "disease"), 
              block = "manager") %>% 
expect\_rcrds(yield = to_be_numberic(with_value(">=", 0)), disease = to_be_factor(levels = c("none", "moderate", "severe"))
 serve_table()
```
export\_design(out, file = "design-layout.xlsx", overwrite = TRUE)

The exported file has data validation features embedded

## There are more (not-well documented) features in edibble More on those on Thursday!

- Our understanding of experimental design is **growing** and so the tool should **evolve** with better understanding
- The idea for edibble was conceived early 2019, the code base was released publicly on 31st Dec 2020.
- Since its initial public realease, underlying structure in edibble has evolved drastically for the better
- The development of a good tool is a community  $\epsilon$  ffort so...  $\epsilon$

## **Get in touch!**

- The purpose of edibble is to help you plan experiments better
- edibble gets better with feedback
	- Slides: [emitanaka.org/slides/stats4bio2021/edibble](https://emitanaka.org/slides/stats4bio2021/edibble)
	- **R** Package documentation: [edibble.emitanaka.org](https://edibble.emitanaka.org/)
	- Source code: [github.com/emitanaka/edibble](https://github.com/emitanaka/edibble)
	- **Z** [emi.tanaka@monash.edu](mailto:emi.tanaka@monash.edu) [@statsgen](https://twitter.com/statsgen)
- Feature requests or issues with edibble? Submit or upvote here: [github.com/emitanaka/edibble/issues,](https://github.com/emitanaka/edibble/issues) send me an email or tell me now!